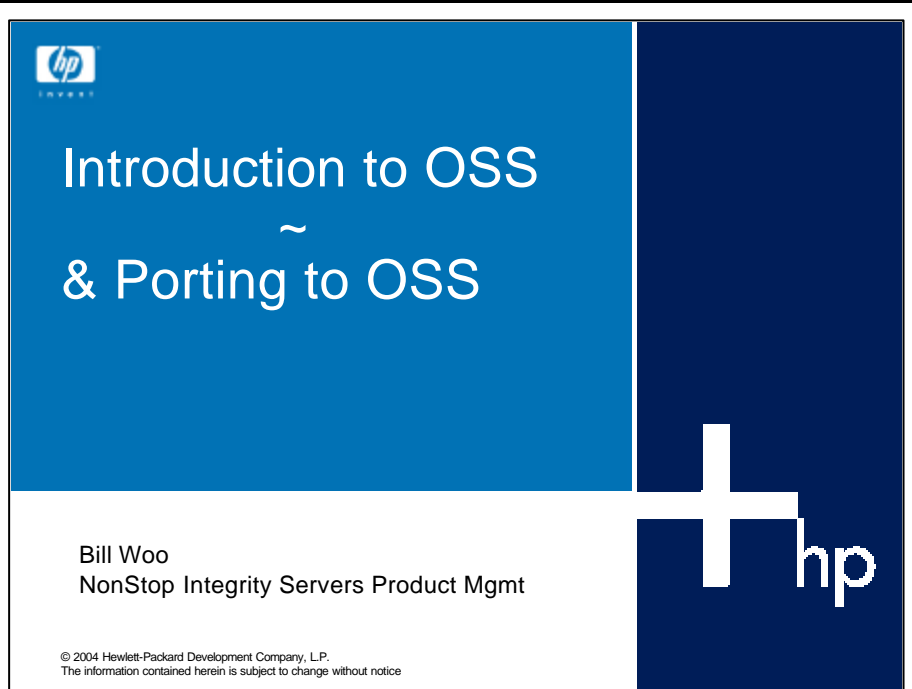

 $\left($ 

**2**

# **Objectives**

- Discuss the purpose of the Open System Services (OSS) subsystem.
- Describe the differences between UNIX and OSS.
- Compare the Guardian interface to the OSS interface.
- List the products that require OSS.
- Porting

#### Characteristics of Open Systems

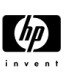

**3**

- Compatibility Applications running on the system will be able to run on future versions of the system.
- Portability Applications running on the operating system on a given hardware platform will run on any vendor's system that utilizes that same operating system.
- Scalability Applications written for the system will run on the full range of computer architectures and sizes.
- Interoperability Applications running on the system will be able to communicate with any other system using the same networking protocols.

An open system must provide these characteristics:

- $\blacksquare$  Compatibility
- **n** Portability
- **s** Scalability
- **n** Interoperability

What factors can impact these characteristics?

- <sup>n</sup> Selection of a processor and the development and customization of the instruction set
- Selection and customization of the operating system
- <sup>n</sup> Selection and manner of implementation of software and hardware communication facilities, standards, protocols, and profiles
- <sup>n</sup> Choice of high-level languages, databases, and office automation packages
- **n** Degree of availability of information to others
- **n** Consistency of hardware and software customization
- <sup>n</sup> Consistency of end-user shell and script customization
- <sup>n</sup> Consistency of the application development methodology and toolset

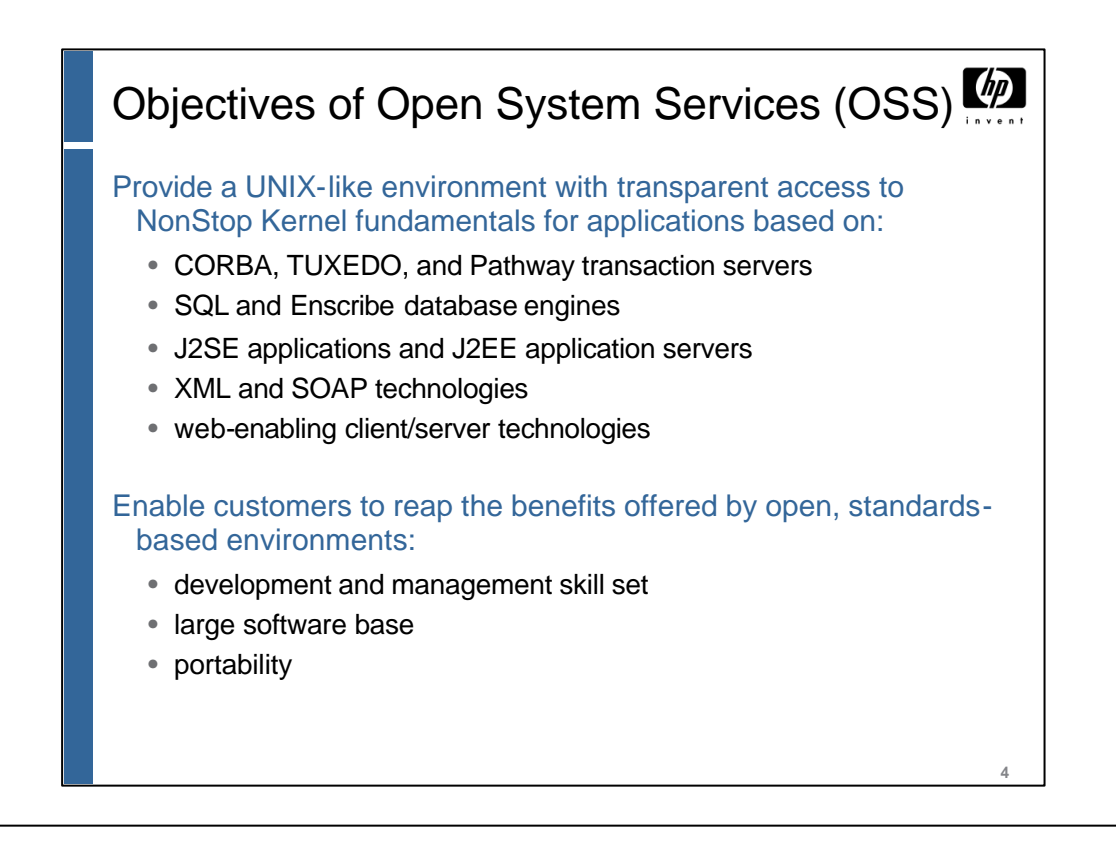

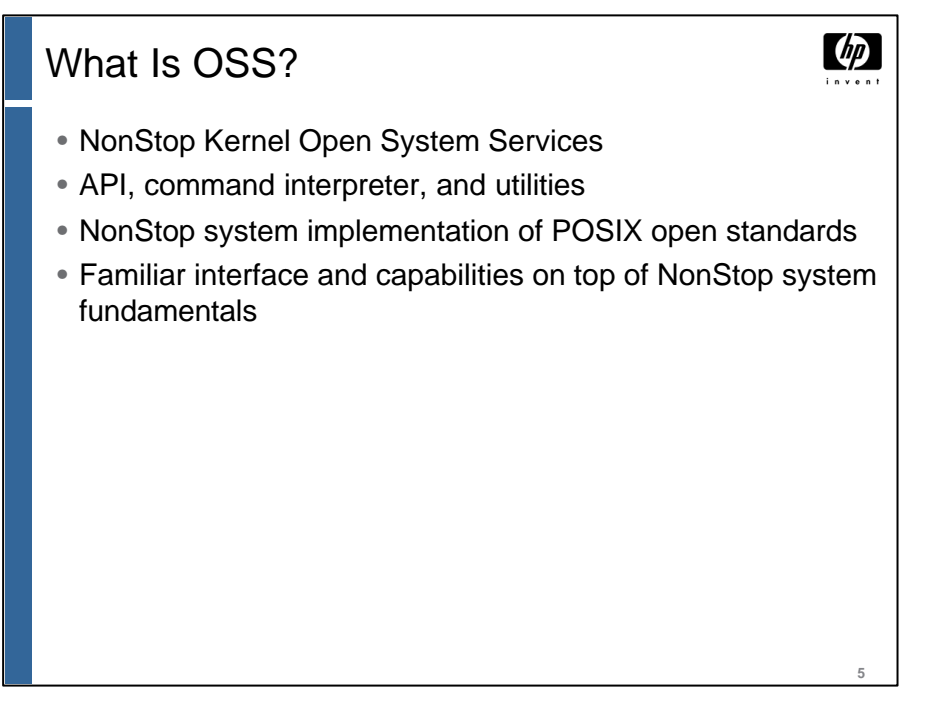

The term OSS refers to a set of facilities and capabilities introduced into the HP NonStop server.

OSS consists of a command interpreter (the Korn shell), utilities, and an API set.

The facilities extend the standard NonStop server features by providing an open product.

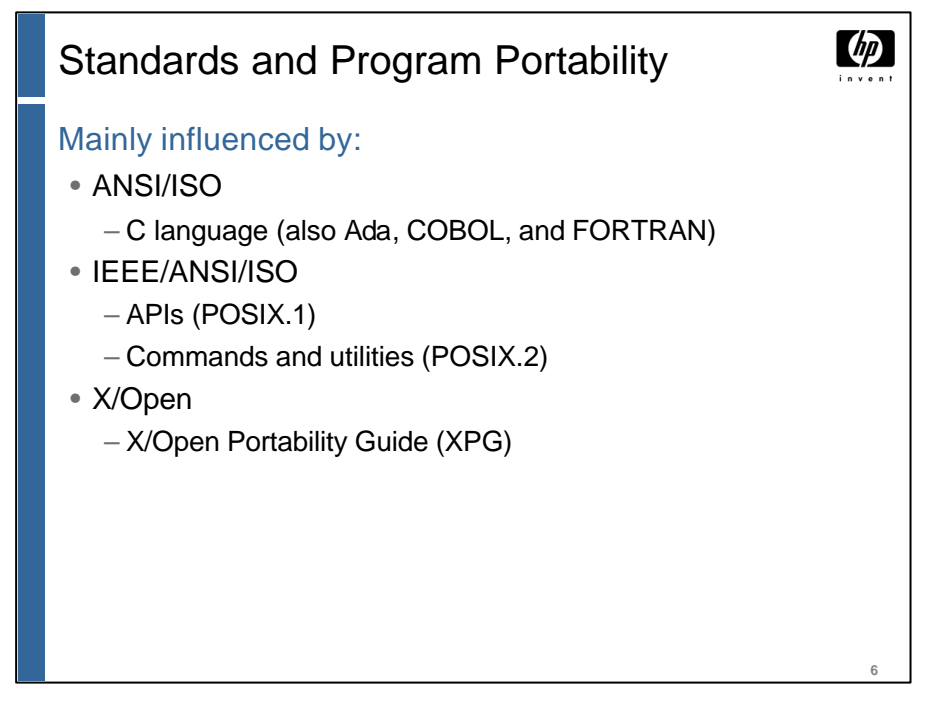

Formal standards are set by national or international standards bodies, such as the American National Standards Institute (ANSI) and the International Standards Organization (ISO).

Standards are also set by industry bodies representing vendors and/or users. X/Open is such an organization.

The major standards that currently influence application program portability at the system level are:

- $\blacksquare$  ANSI/ISO C
- $\blacksquare$  IEEE/ISO POSIX
- $\blacksquare$  X/Open XPG4

Portability allows for:

- <sup>n</sup> Exchange of data from one system or application to another. Examples include data on diskettes, compressed files, and X.400 e-mail messages.
- <sup>n</sup> The transfer of an application from one system to another. This means that the APIs (operating system, networking, database, and so on) must be supported on the target system. The target system must also support the run-time environment, including system libraries of common functions.
- $\blacksquare$  Internationalization (I18N), the ability to customize an application to a different (human) language environment.
- <sup>n</sup> The transfer of programmer skills (such as experience in C programming) and tools (editors, and so forth) to different vendor systems.

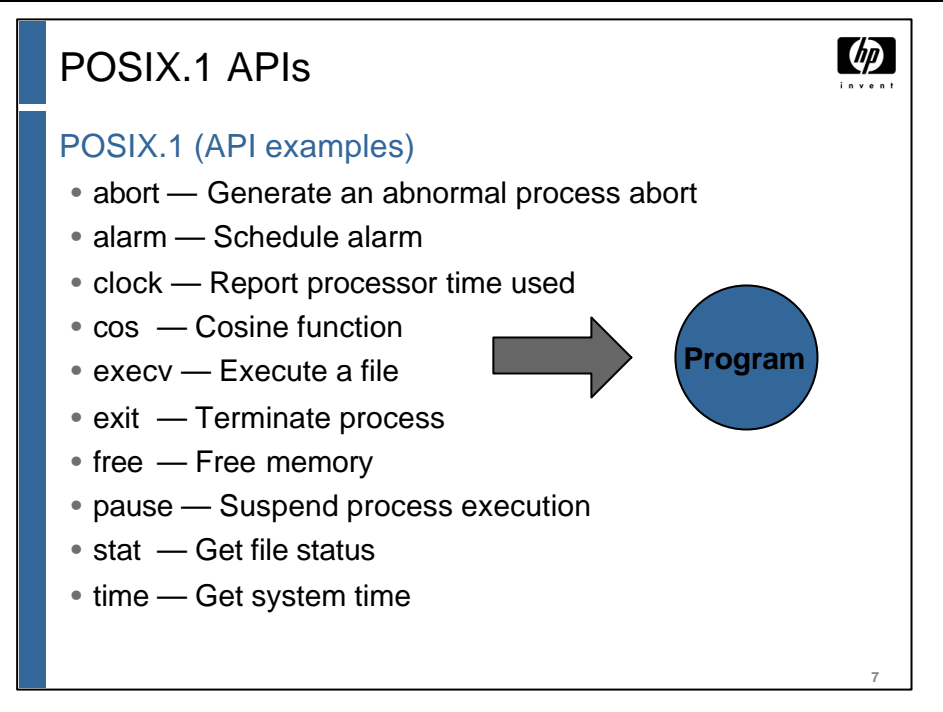

POSIX.1 is the commonly used term for IEEE standard 1003.1, which is also an ANSI/ISO standard.

The POSIX.1 standard covers the basic operating system services interface and includes:

- <sup>n</sup> Definitions and general requirements, such as limits and minimum values
- <sup>n</sup> Process management functions and process environment
- **Files and directories**
- <sup>n</sup> Input and output functions
- Data interchange formats—UNIX tar and cpio formats

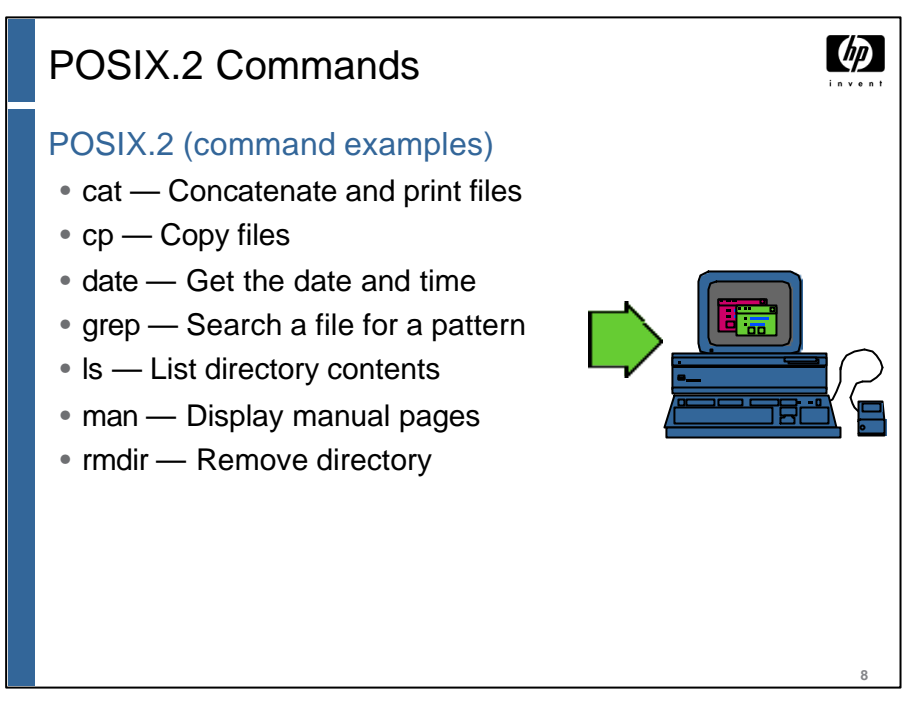

POSIX.2 is the commonly used term for IEEE standard 1003.2, which is also an ANSI/ISO standard.

POSIX.2 defines the shell (commands) and utilities. These commands are based on the UNIX SystemV shell with added functions from the Korn shell. More than 70 utilities are also defined.

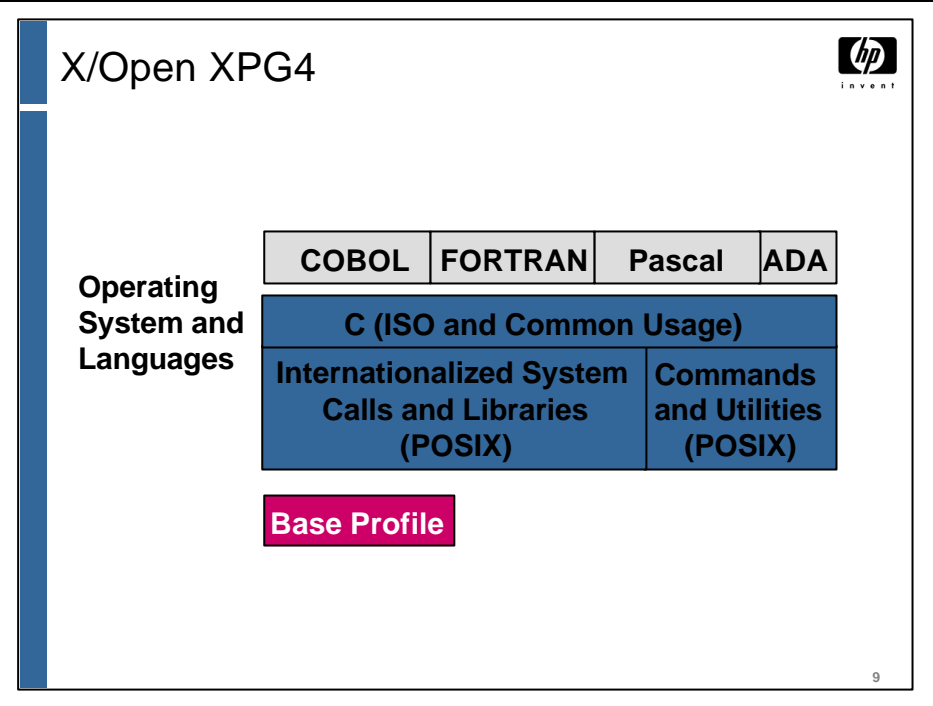

X/Open, an industry association to promote open systems, publishes the X/Open Portability Guide (XPG), which contains recommendations of formal and de facto standards. The current version is the X/Open Portability Guide Version 4 (XPG4).

The base profile of XPG4 consists of:

- <sup>n</sup> C compiler, based on the ISO definition or Common-usage C
- <sup>n</sup> Systems calls and libraries, based on the POSIX.1 standard
- <sup>n</sup> Commands and utilities, based on the POSIX.2 standard
- $\blacksquare$  A model for internationalization (I18N), which refers to the process of developing programs for different languages, cultures, and code sets

#### SPEC 1170:

- <sup>n</sup> Was a collaboration among major UNIX vendors, called COSE (Common Open Systems Environment), to create a common UNIX specification.
- <sup>n</sup> Contained APIs selected from 50 of the most commonly used UNIX applications.
- <sup>n</sup> Originally specified 1170 APIs (926 system calls, 70 header files, and 174 commands) based mainly on XPG4 and UNIX SVID3—the UNIX System V Interface Definition, 3rd Edition.
- <sup>n</sup> Was passed from COSE to X/Open. Spec 1170 is now called the Single UNIX Specification and is published as the XPG4 Version 2 (XPG4.2) series.

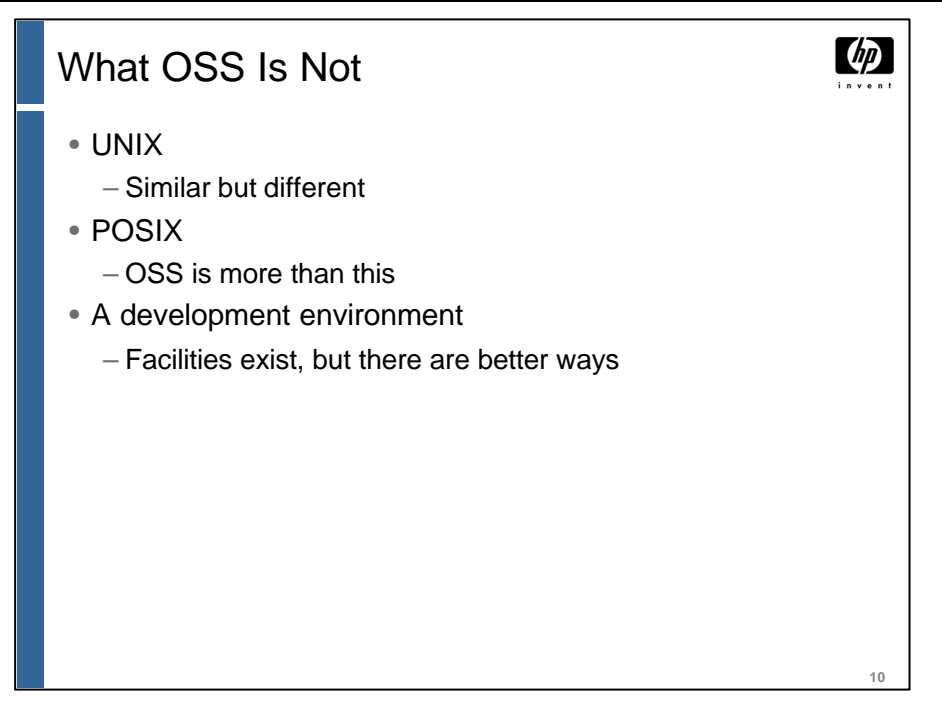

As well as knowing what OSS is, it is helpful to know what OSS is not:

- <sup>n</sup> It is not UNIX—the UNIX kernel is not being used.
- It is not POSIX—it contains more than that.
- <sup>n</sup> It is not intended as a development environment. There are, of course, facilities for compilation and debugging; but it is more efficient to do the editing and cross compilation on a workstation using TDS.

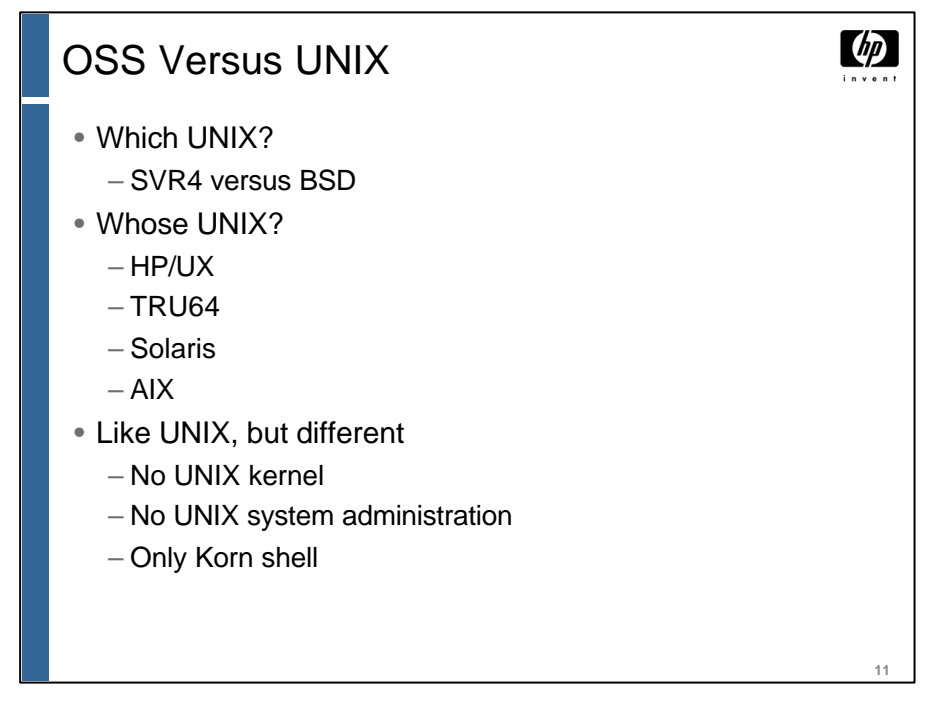

The OSS environment performs in many ways like a UNIX environment. However, there are two things to keep in mind:

- <sup>n</sup> First, there are several versions of the UNIX operating system, all of which share some features but all of which differ in some ways.
- <sup>n</sup> Second, although it might look like UNIX, OSS is not UNIX. There is no UNIX kernel and, most importantly, much of the system administration is performed using Guardian capabilities.

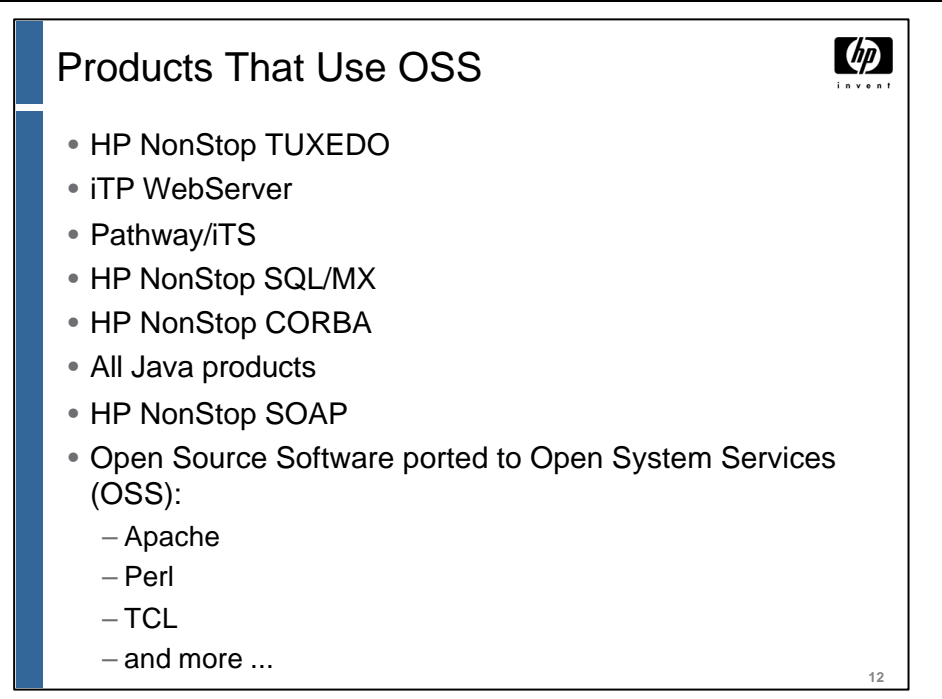

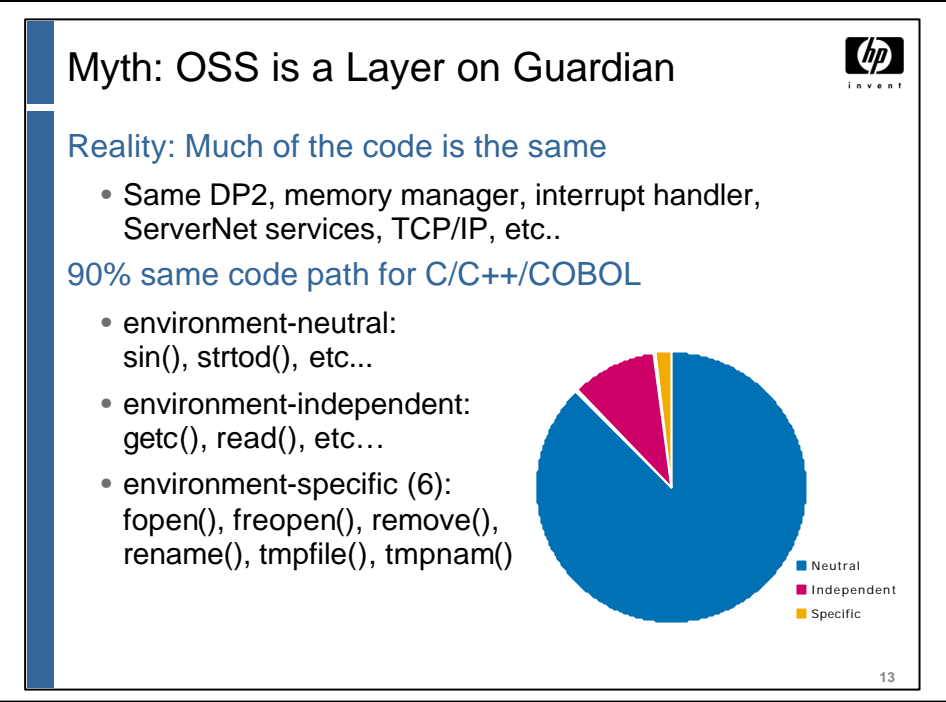

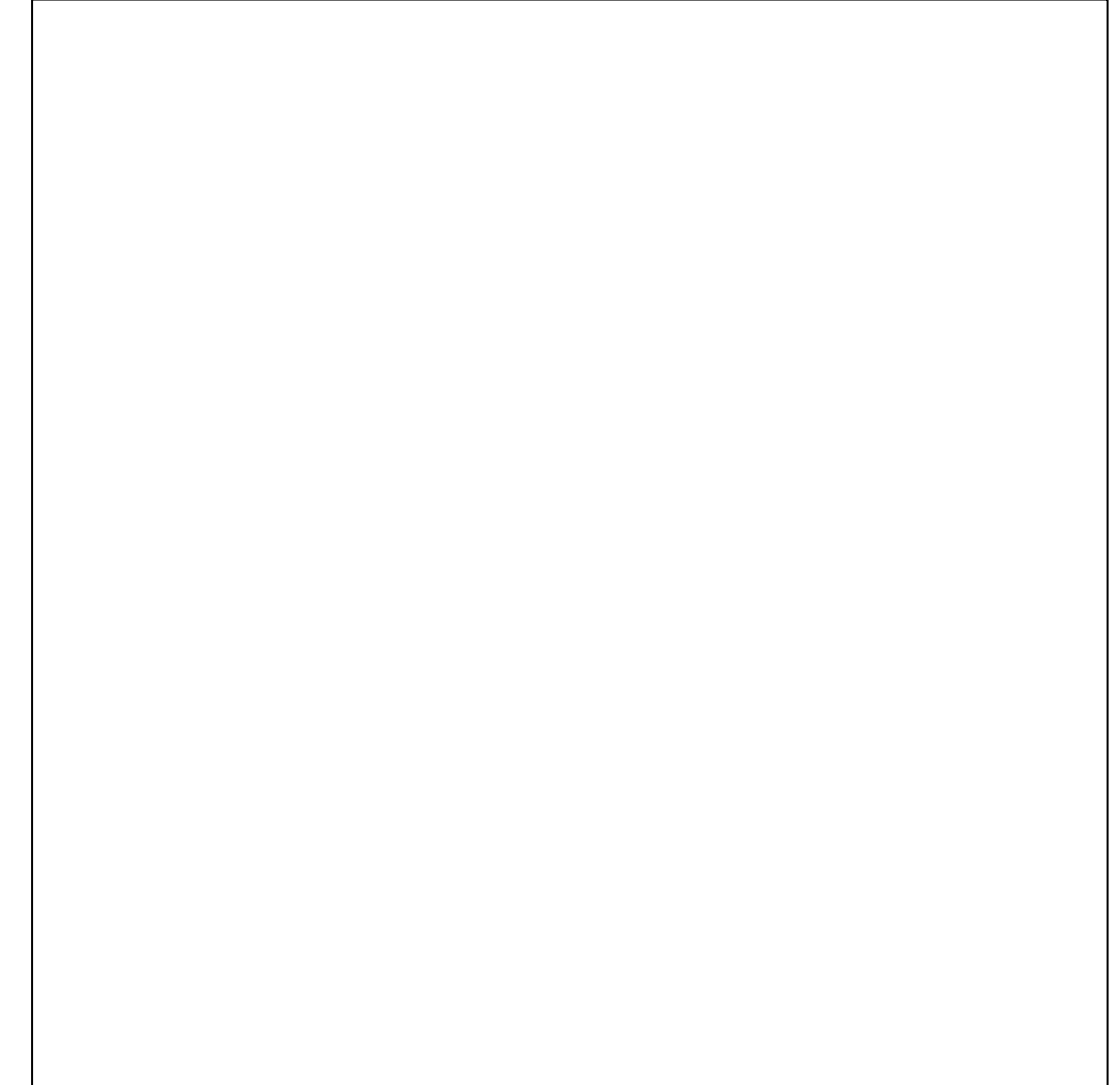

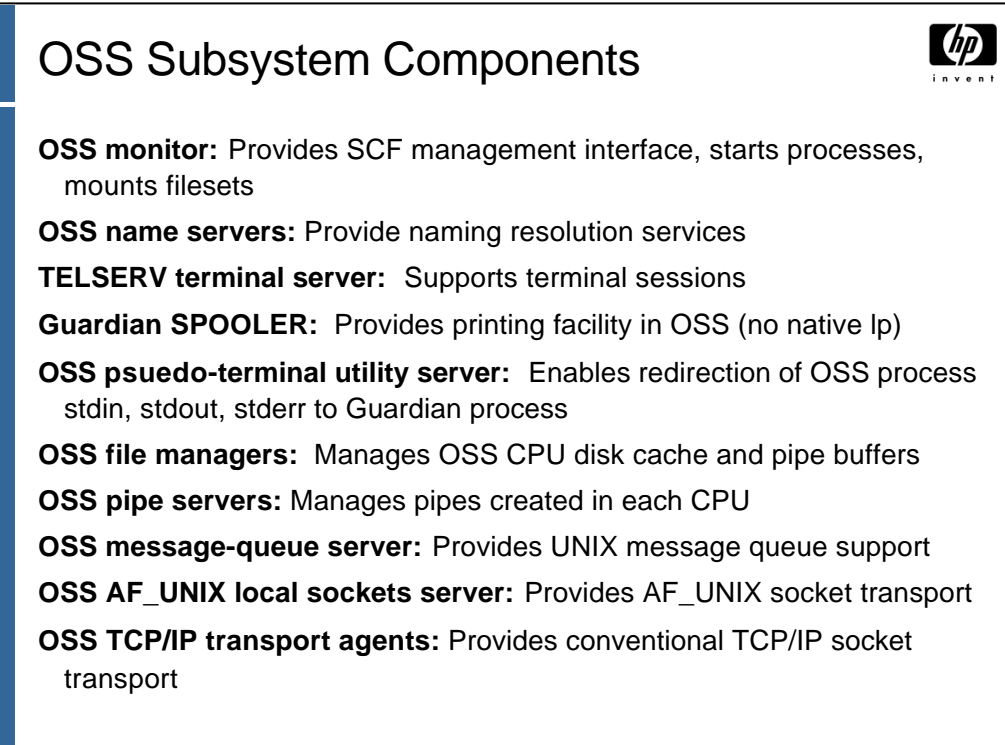

**14**

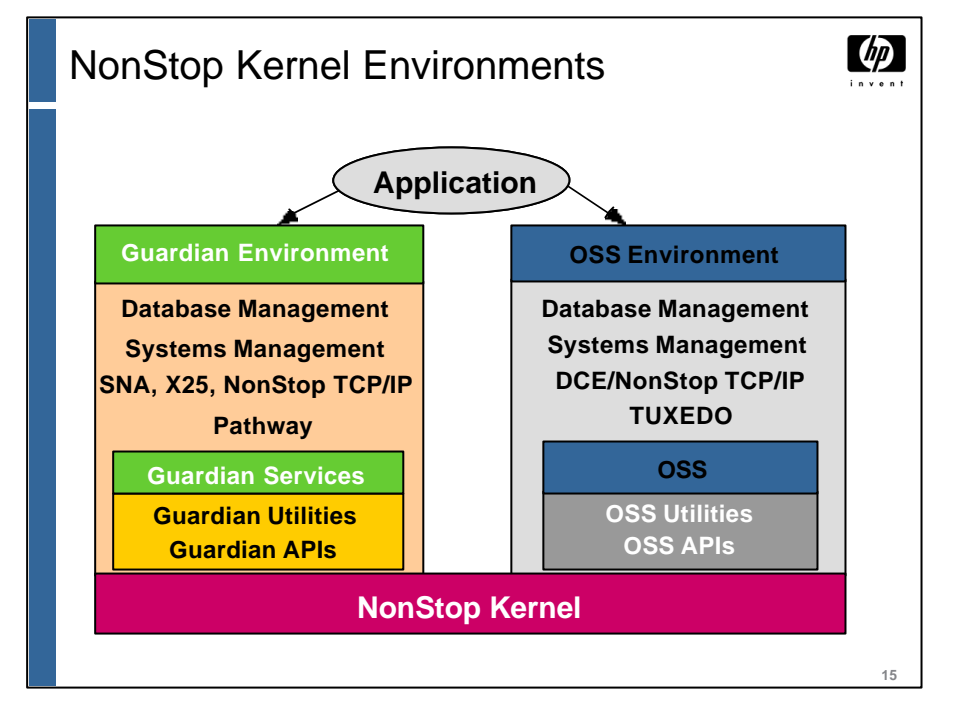

The term "personality" was originally used to describe operating system APIs. People have applied the term to UNIX, DOS, Windows, Windows NT, and other user interfaces. However, NonStop systems provide for different environments meeting different needs at all levels of the system. For example, users need to have database, communications, messaging, and operating system environments.

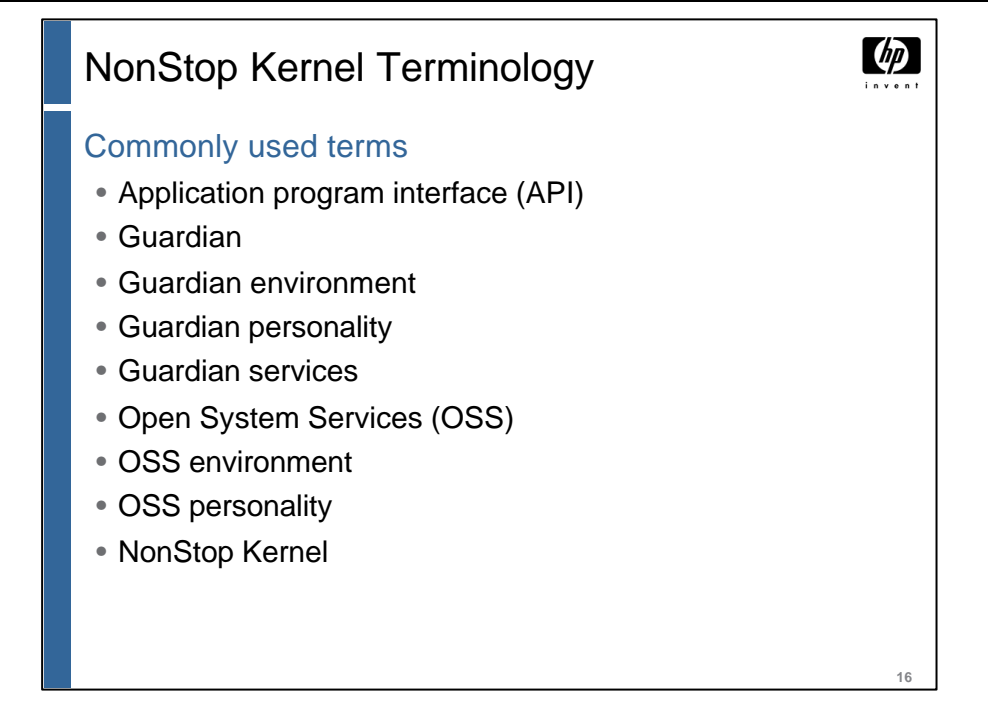

The following terms are often used when describing the various components of the HP NonStop Kernel and its supported personalities:

- $\blacksquare$  Application program interface (API) The set of functions or procedures that permit access to services.
- $\blacksquare$  Guardian The original API to the NonStop Kernel.
- <sup>n</sup> Guardian environment The Guardian API, tools, and utilities (also referred to as "personality" in marketing literature).
- <sup>n</sup> Guardian personality The Guardian API, tools, and utilities (also referred to as "environment" in technical literature).
- <sup>n</sup> Guardian services An API to the NonStop Kernel and associated tools and utilities.
- Open System Services (OSS) An API to the NonStop Kernel, and associated tools and utilities.
- OSS environment The NonStop Kernel OSS API, tools, and utilities (also referred to as "personality" in the marketing literature).
- <sup>n</sup> OSS personality The NonStop Kernel OSS API, tools, and utilities (also referred to as "environment" in the technical literature).
- <sup>n</sup> NonStop Kernel The operating system for NonStop systems. The operating system does not include any application program interfaces.

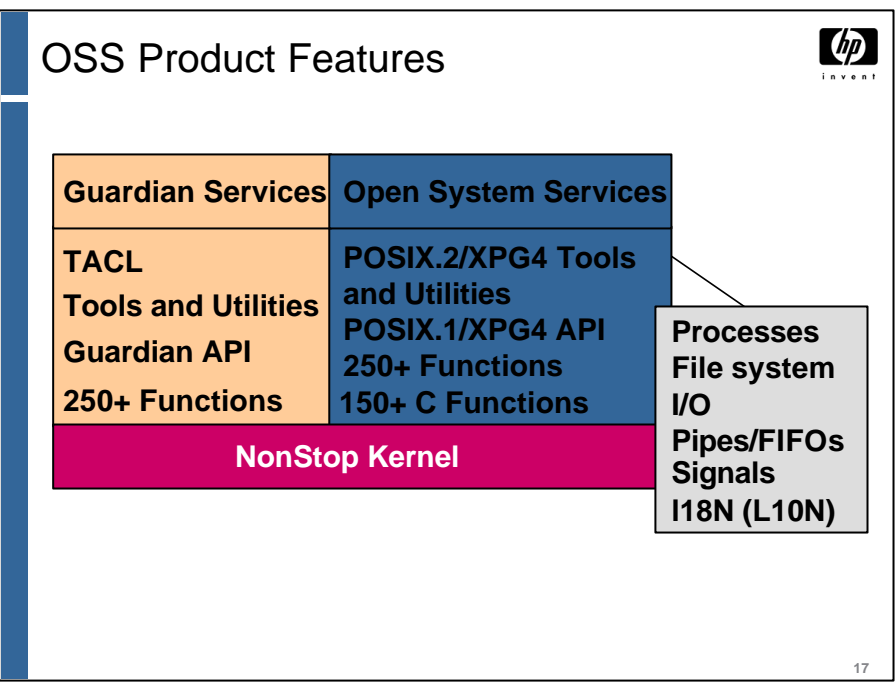

 $API = POSIX.1 + C library functions$ 

 $Tools = POSIX.2$ 

The OSS environment incorporates:

- **n** Different file system
- **n** Different process model
- $\blacksquare$  I/O mechanisms
- $\blacksquare$  Pipes
- $\blacksquare$  Signals
- Il 8N, providing national language support (NLS)

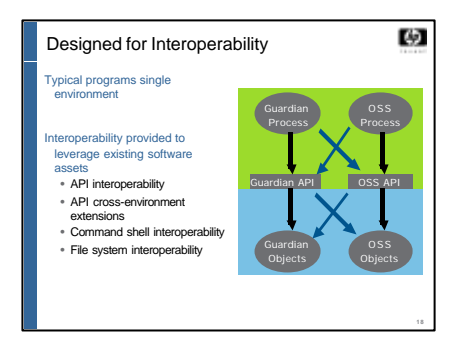

**Typical programs either pure Guardian environment or pure OSS environment but extensive interoperability available for leveraging existing software assets**

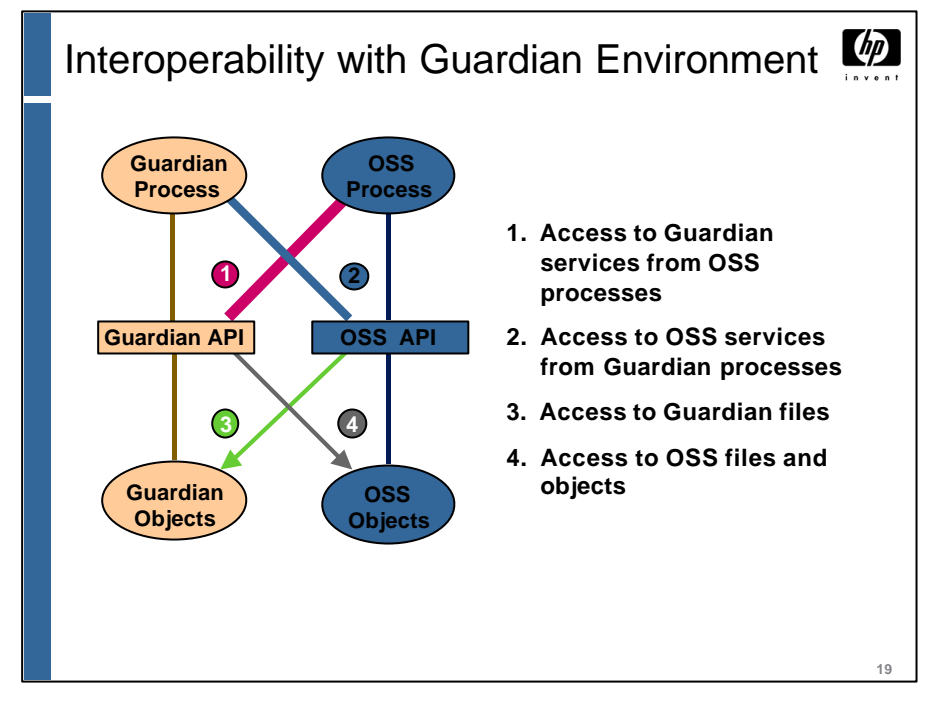

Because both Guardian and OSS environments now run over the NonStop Kernel, interoperability in this context refers to:

- $\blacksquare$  The capability of a program to utilize the API of either environment
- <sup>n</sup> The capability of an API to access and/or manipulate objects of the other environment
- <sup>n</sup> The capability of utilities to access and/or manipulate objects of the other environment

In the diagram, the thickness of the lines indicates the relative amount of access provided. You can see that the most access to the Guardian API is from OSS processes, and the least access to Guardian objects is from the OSS API.

Interoperability provides a migration path for users.

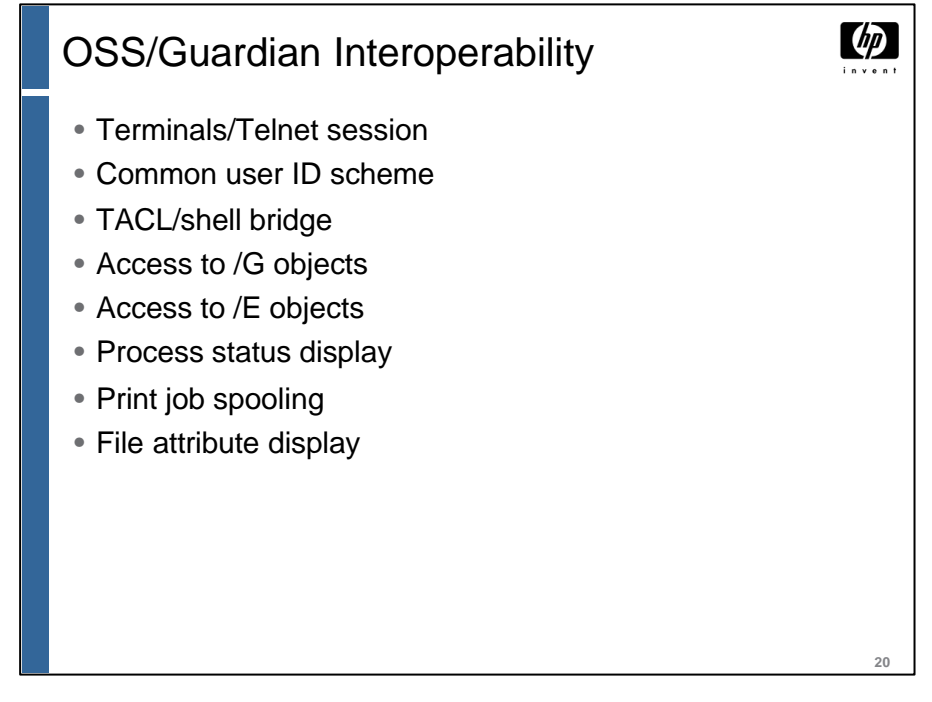

There are many aspects of interoperability between the OSS and Guardian environments.

The OSS environment is normally accessed through Telnet. Terminals can include workstations, PCs, or terminals running VT-100 terminal emulation.

6530 terminals are normally used only for Guardian-based applications, including block-mode applications such as the TEDIT editor.

The user ID in the OSS environment must be associated with a Guardian user ID by means of the Safeguard subsystem.

Access to remote files on the Expand network is possible using /E.

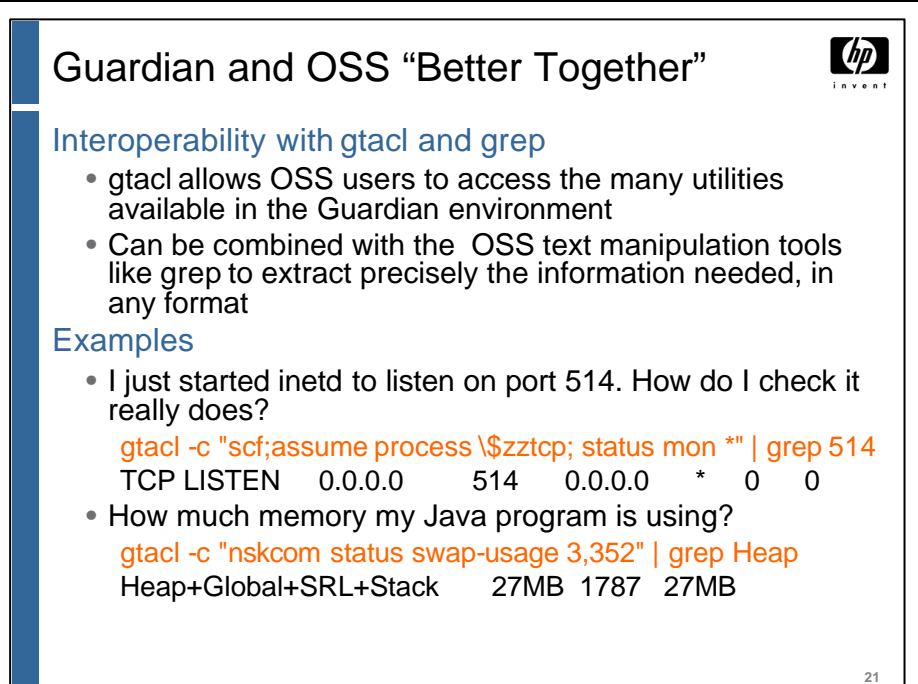

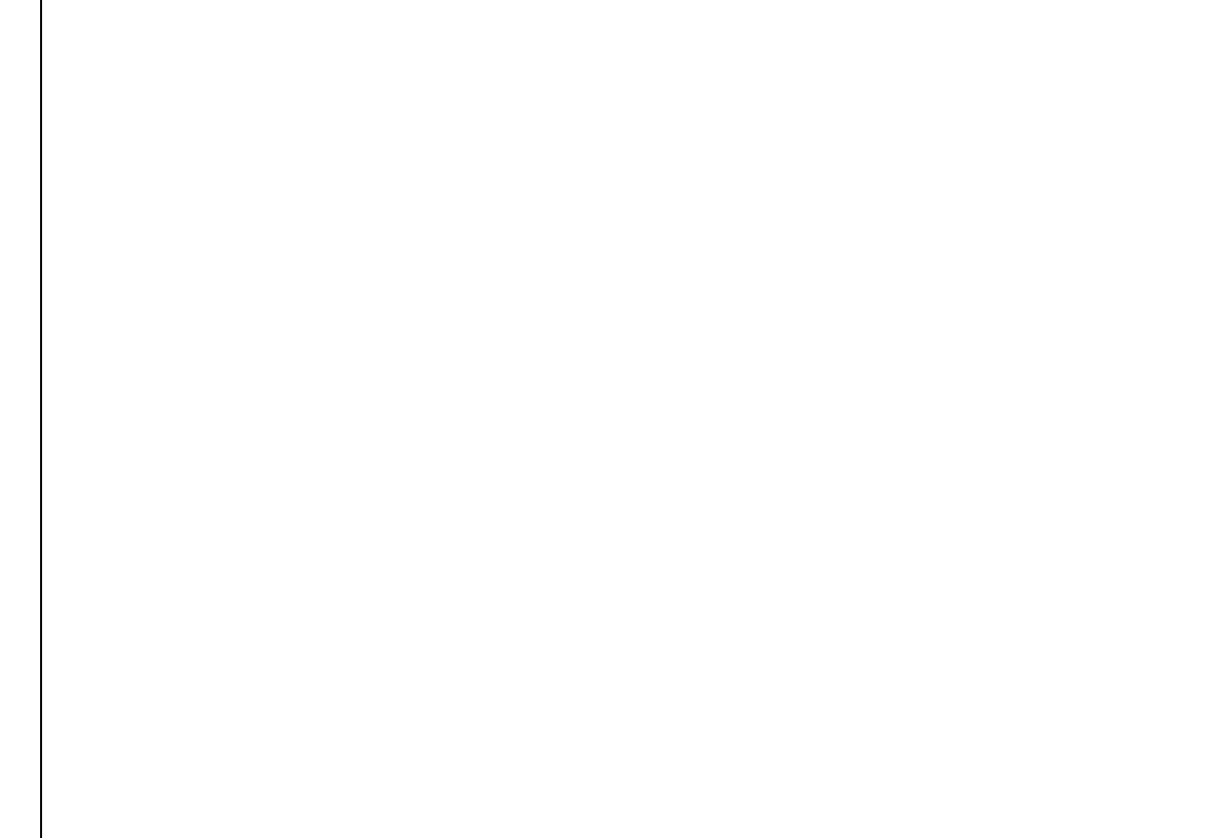

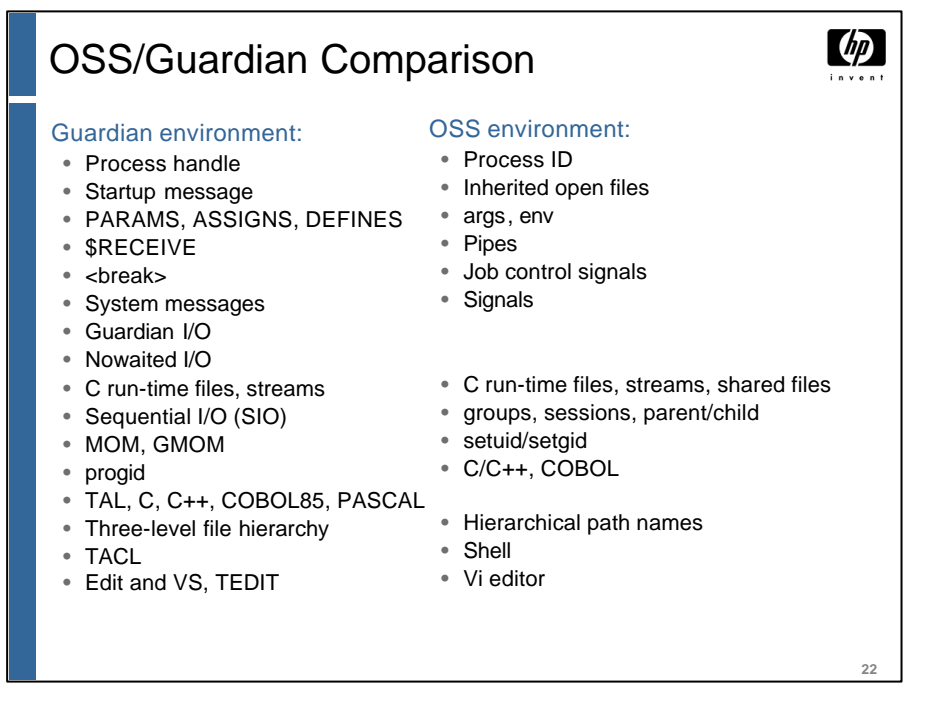

There are a number of differences between the OSS and Guardian environments. An OSS process has a number of attributes that are different from those of a Guardian process. For example, all OSS processes have a process ID, but Guardian processes are normally identified by their process handle. A new Guardian process normally inherits its parameters from the startup message, whereas an OSS process inherits the open files of its parent. The relationship between parent and child processes is indicated differently for Guardian processes than it is for OSS processes.

The normal text files in the Guardian environment are EDIT files, whereas the normal text files in the OSS environment are unstructured ASCII files. File-naming conventions in the Guardian environment are also more restricted than they are in the OSS environment. File names in the Guardian environment are not case sensitive, and they are restricted to eight characters. Names of OSS files are case sensitive.

The command interpreter in the Guardian environment is TACL, whereas the command interpreter in the OSS environment is the shell. TACL commands are not case sensitive, but OSS commands are.

Some level of interoperability has been provided between the two environments, such as:

- <sup>n</sup> Invoking a command from the other environment
- <sup>n</sup> Using an API from the other environment
- <sup>n</sup> Operating on an object (file, process, and so forth) located in the other environment
- <sup>n</sup> Communicating with another process in the other environment

 $\omega$ 

**23**

### OSS Environment

- Differences for Guardian users:
	- File system
	- Commands and utilities
	- Access through NonStop TCP/IP, or FTP, or NFS
	- Aliasing of spooler locations
- Differences for UNIX users:
	- System administration
	- Not "vanilla" (plain) UNIX
	- Use of OSS and Guardian sockets

For Guardian users:

- <sup>n</sup> Hierarchical file system; flexible, case-sensitive file names
- <sup>n</sup> Richer set of commands and utilities
- $\blacksquare$  New editors—vi
- <sup>n</sup> Only interactive access to the OSS environment is via a workstation or terminal using Telnet protocol
- <sup>n</sup> Aliasing of printer names, instead of Guardian spooler names, such as \$S.#xxx

For UNIX users:

- <sup>n</sup> System administration performed through Guardian utilities—Safeguard and SCF
- <sup>n</sup> Not all UNIX utilities are available; for example, du and df are not available
- <sup>n</sup> Not all UNIX files are present; for example, /etc/passw and /etc/fstab
- <sup>n</sup> Only certain devices are present in /dev; for example, /dev/tty and /dev/null
- <sup>n</sup> Guardian sockets are available for backward compatibility

OSS sockets are compatible with Berkeley sockets.

### $dp$ OSS Use Is Increasing Rapidly • Half of the top 50 customers have OSS applications in production • Most new applications are written for OSS • Many partners are adding OSS support • Why are customers using OSS? – Web-enabled applications – Provide open interfaces to applications – Add functionality to existing applications – Reduce development costs – Provide application portability – Developer availability**24**

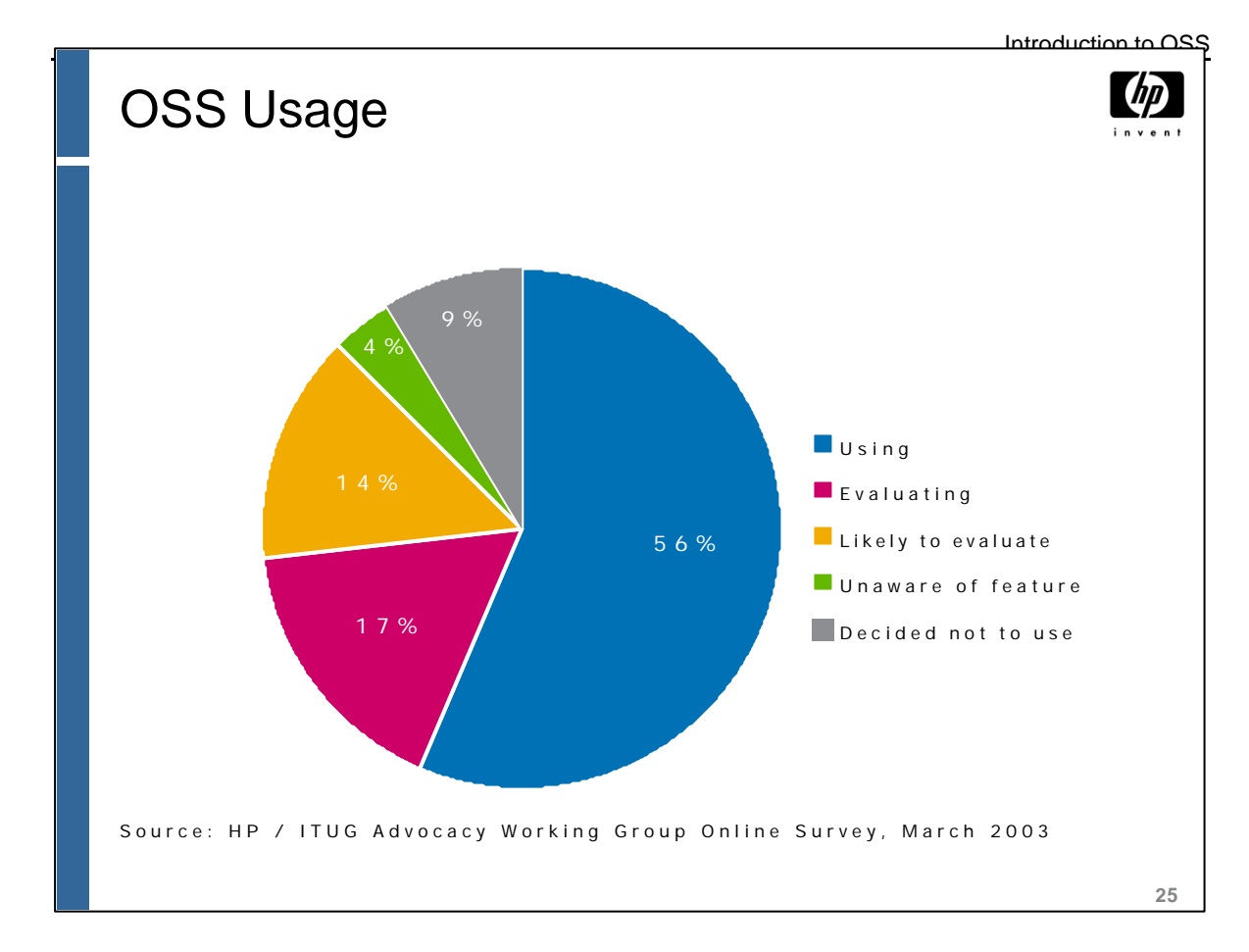

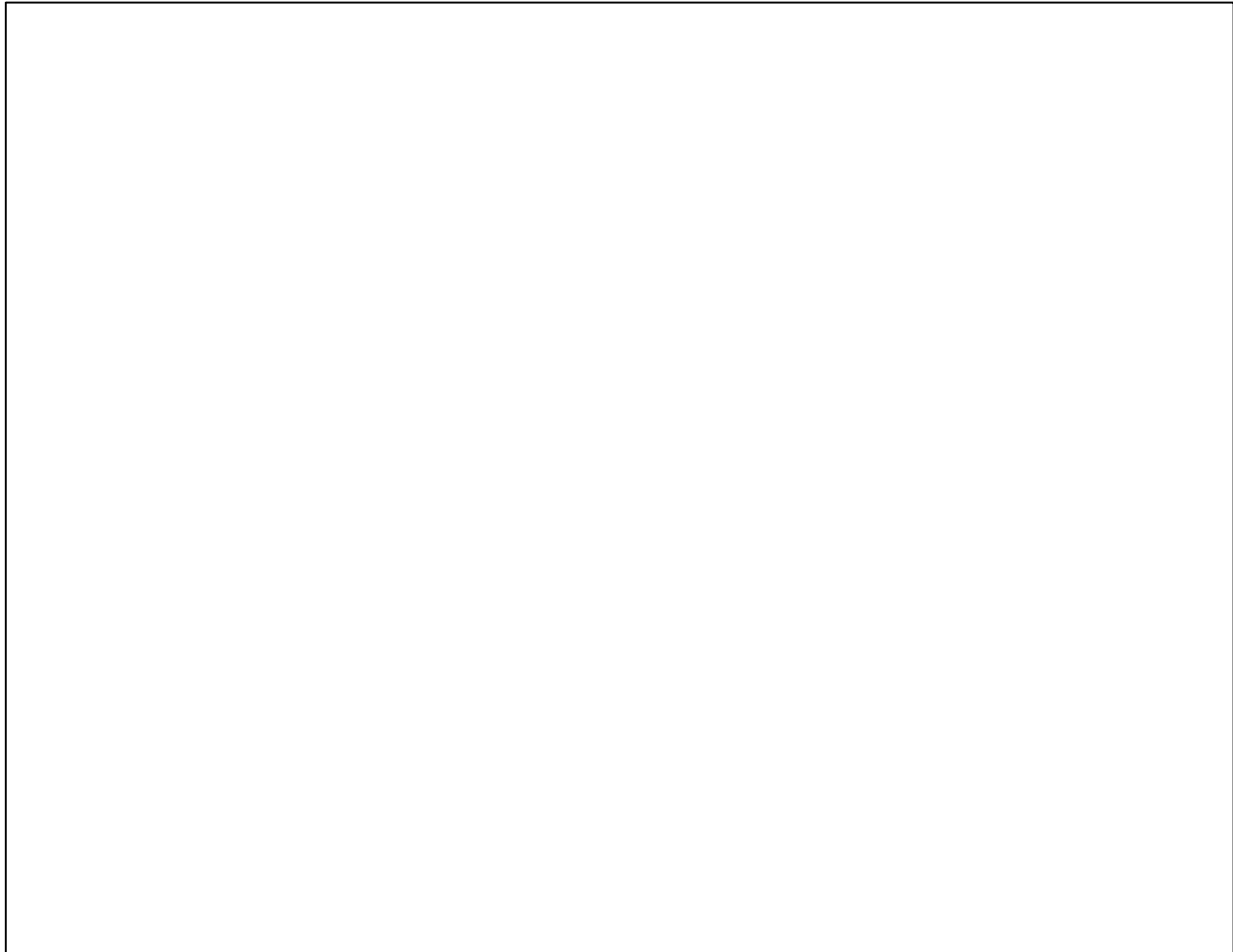

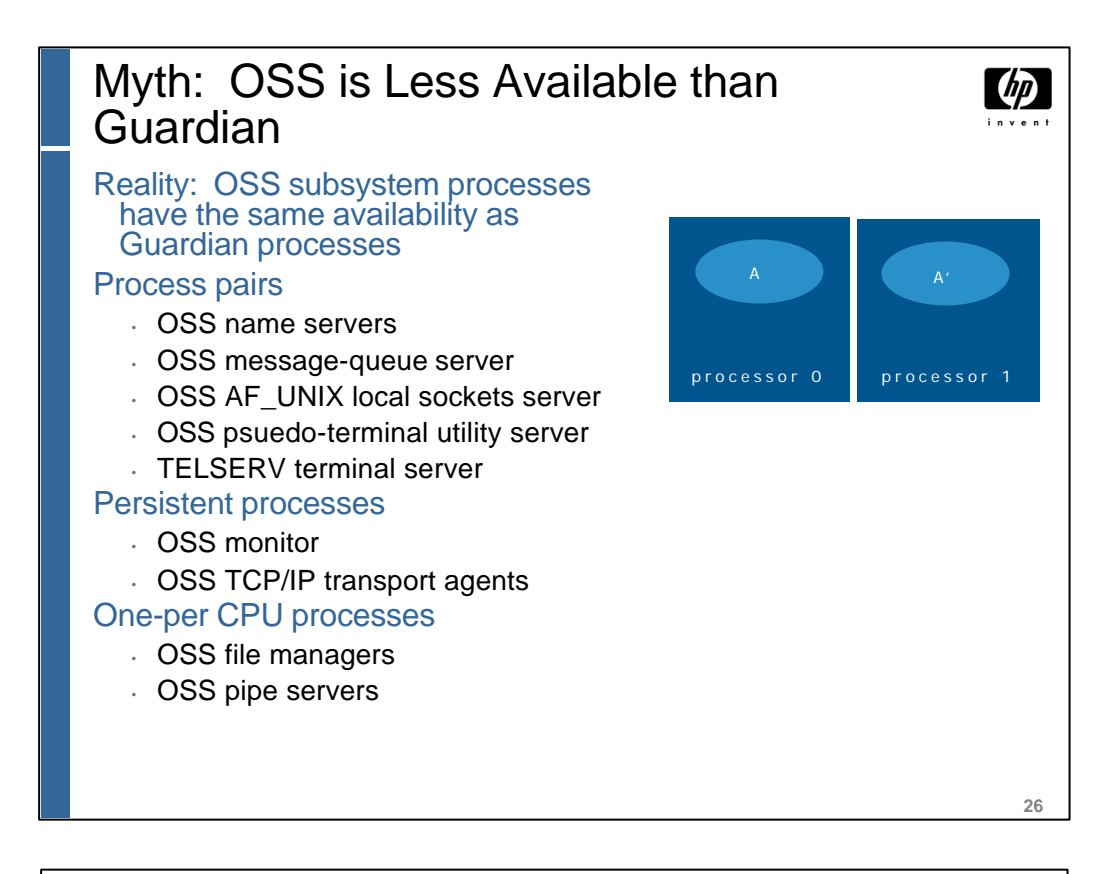

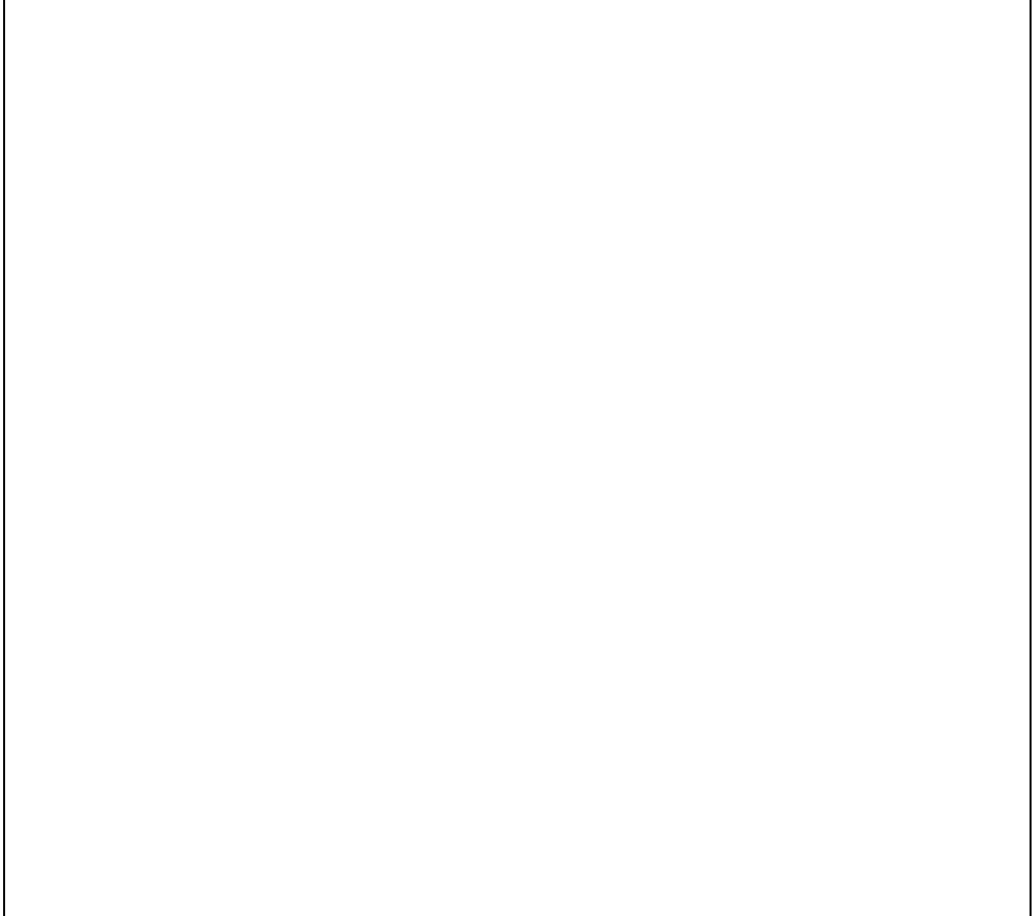

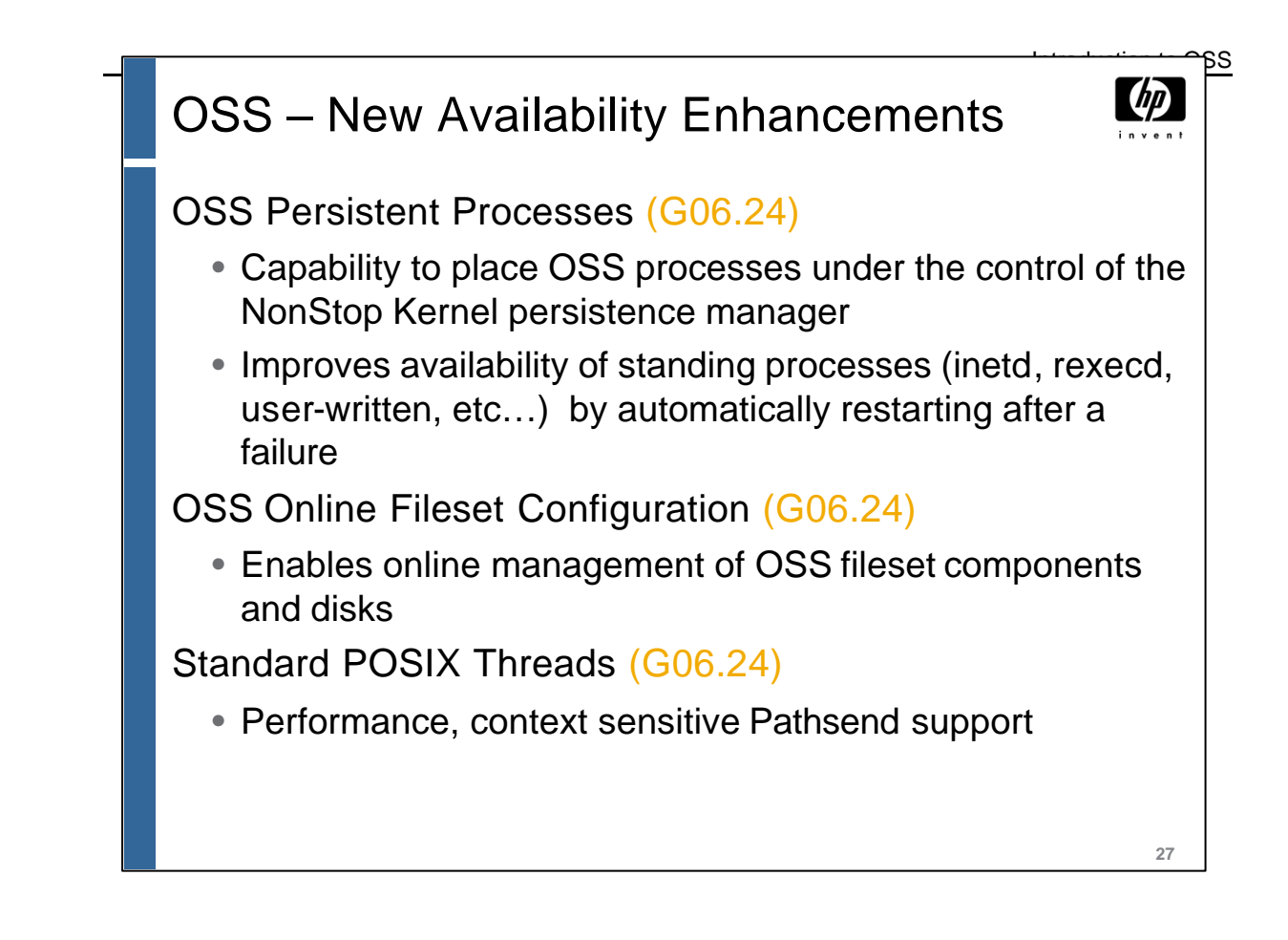

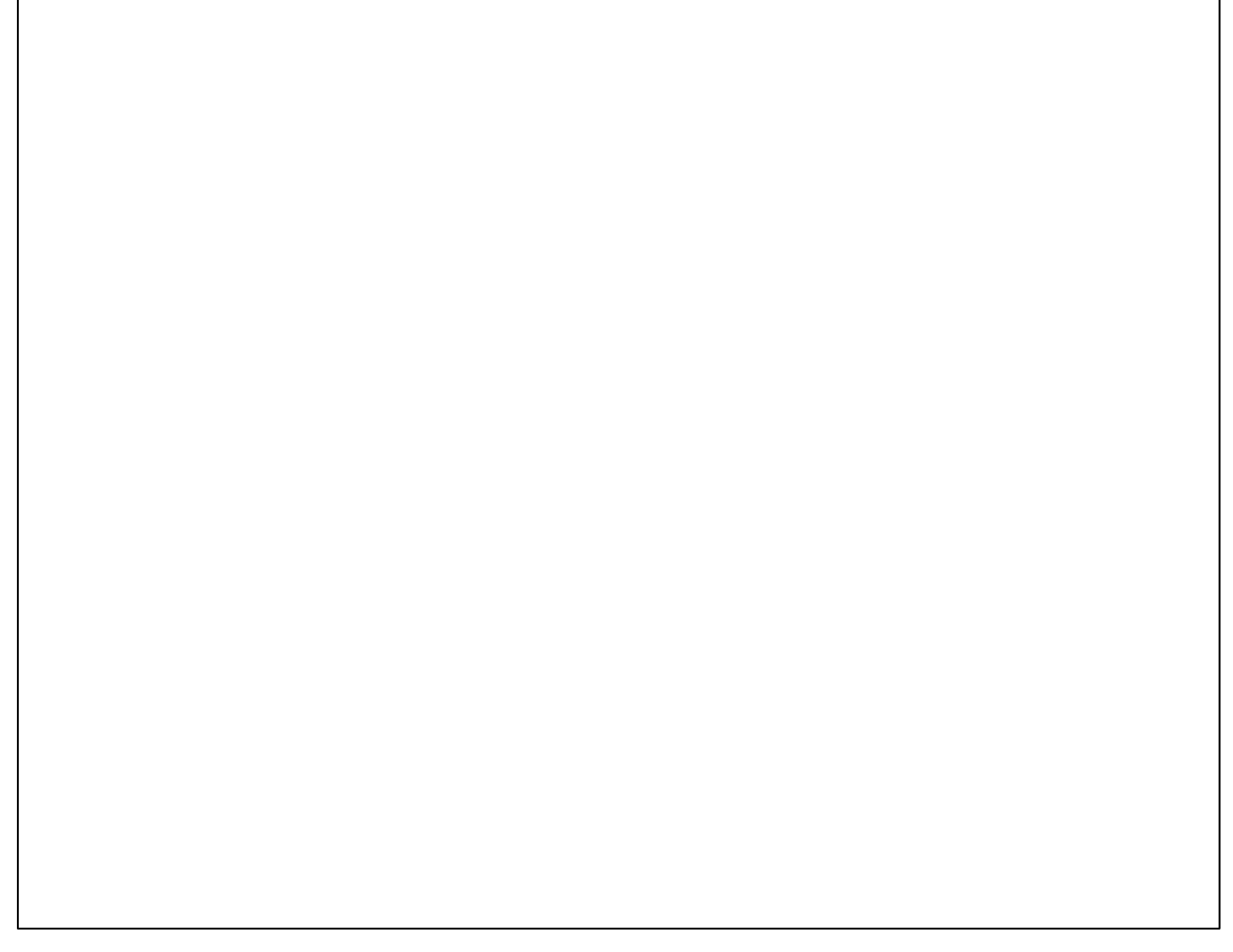

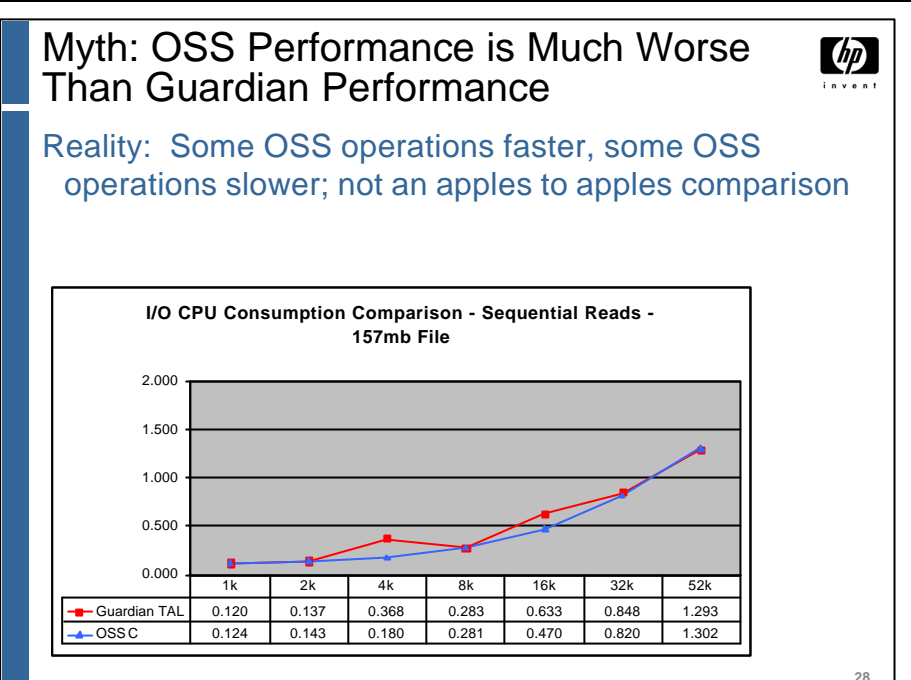

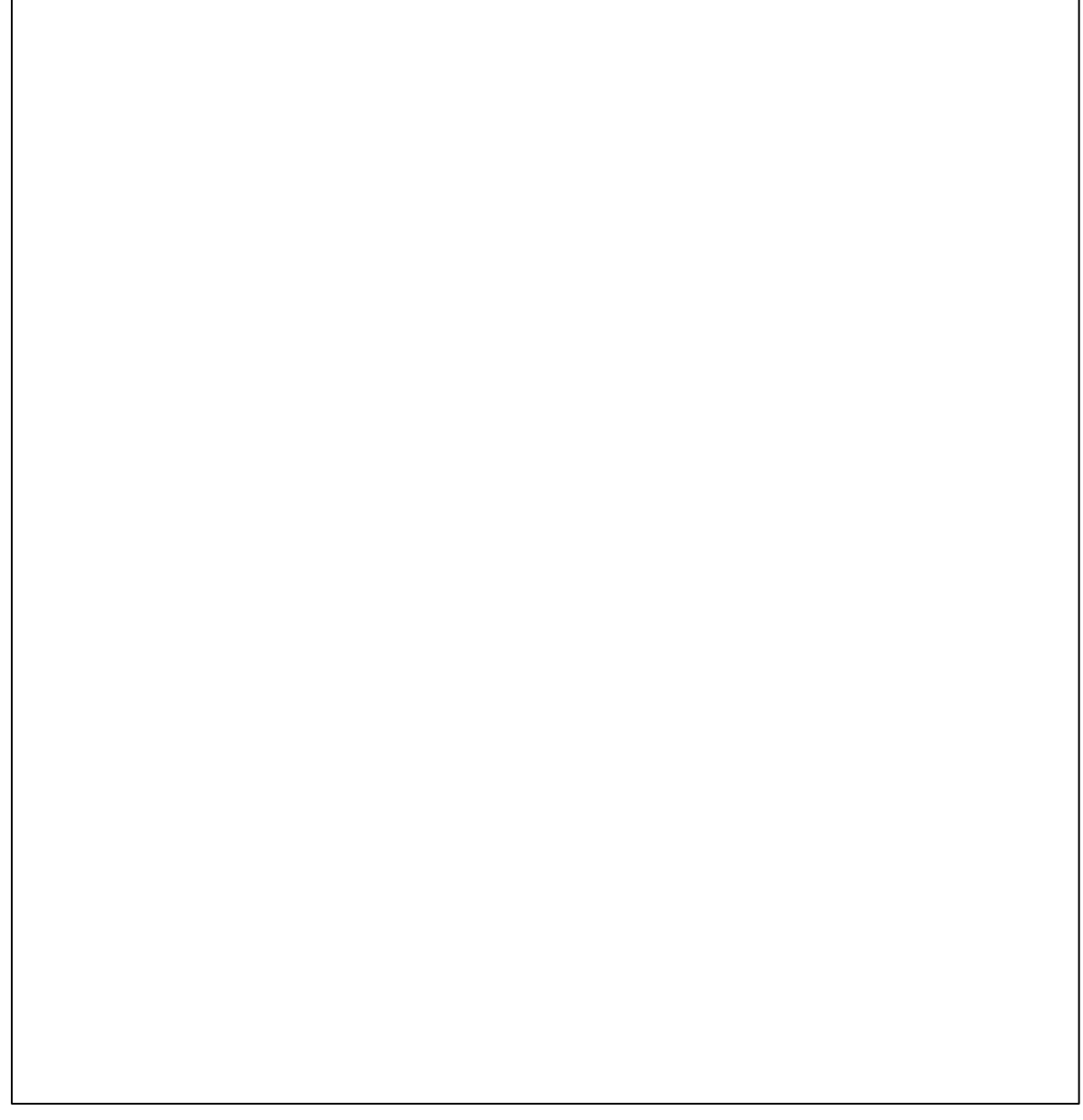

 $\phi$ 

**29**

## Delivered Performance Improvements

OSS process creation [G06.12] FTP server [G06.12] FTP client [G06.14] AF\_UNIX sockets [G06.14] Parallel library TCP/IP [G06.14] NFS server (Parallel Library TCP/IP) [G06.14] iTP Webserver v5.1 (Parallel Library TCP/IP) [G06.14/IP] POSIX 1003.1c-compliant pthreads [G06.14, G06.18] C/C++ heap manager [G06.15] C/C++ compiler optimizer [G06.15] NonStop TCP/IPv6 [G06.20]

**30**

#### Raising Limits to Handle Ever Growing  $\omega$ Applications OSS inode limit increased from 250,000 per fileset to 500,000 per fileset [G06.18] OSS process limit increased from 16000 per system to 29000 per system [G06.19] Guardian and OSS process limit increased from 2200 per CPU to 4000 per CPU [G06.19] OSS open limit increased from 8000 per CPU to 12000 per CPU [G06.21] OSS pipe/fifo limit increased from 256 per CPU to 1024 per CPU [G06.21] More files, more processes, more I/O

### DCT Limits extension (G06.23)

Destination control table entries increased from 32K to approximately 64K May impact applications

Introduction to OSS

**31**

 $\phi$ 

Unsupported tool, DCTTOOL, available for testing of your application

Read support note S03123A

**32**

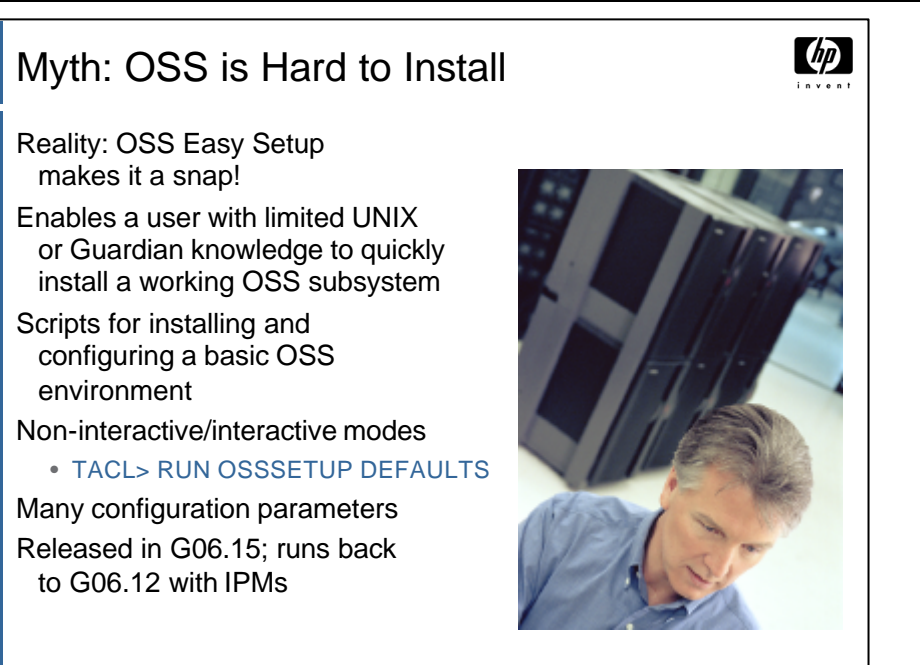

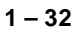

Ø

#### Myth: OSS is Hard to Manage

- -
	-
- 
- 
- 
- Reality: Many new enhancements providing common<br>
Guardian/OSS management and UNIX features<br>
 OSS Mutomatic Startup Service [C06.17]<br>
 OSS Messure Support [C06.18]<br>
 DSMSCM OSS Support [C06.18]<br>
 OSS Fieudo Terminal Uit
- 
- 

### OSS – New Manageability Enhancements

First release of new backup/restore architecture

- Backup/Restore for OSS (G06.24)
- 

• First release of new backup/restore architecture<br>• Common interface for Guardian, Enscribe, SQL/MP,<br>SQL/MX, and OSS<br>– Guardian, Enscribe and SQL/MP engine<br>– SQL/MX and OSS engine<br>Removes need to use pax for OSS file back

Removes need to have multiple pax scripts to support large backup of large OSS filesets

#### OSS Automatic Startup Service

Automatic restart of OSS subsystem<br>
processes from system load, process<br>
failure, and processor failure and reload<br>
Highly configurable from SCF; default is<br>
off

- Improves manageability and availability<br>• Eliminates startup and shutdown scripts<br>after a system relocal or failure<br>• Eliminates operator intervention required<br>• Makes OSS subsystem available early in<br>the system load proce
- 

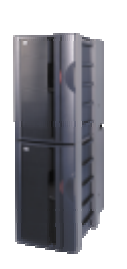

Ø

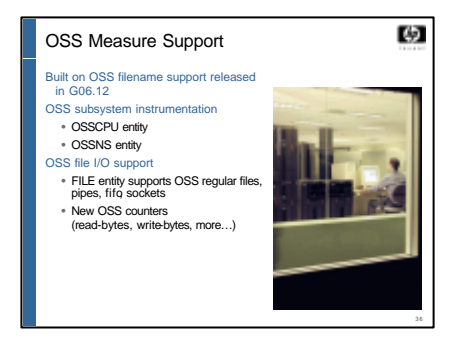
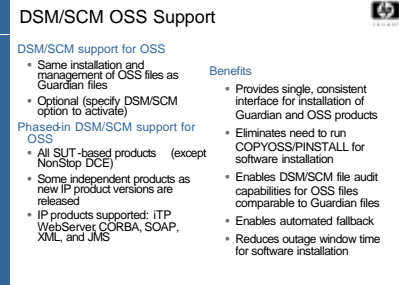

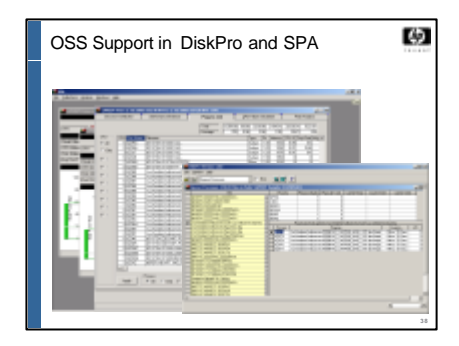

**Both Guardian and OSS information is picked up, cross referenced, and displayed as needed by different functions**

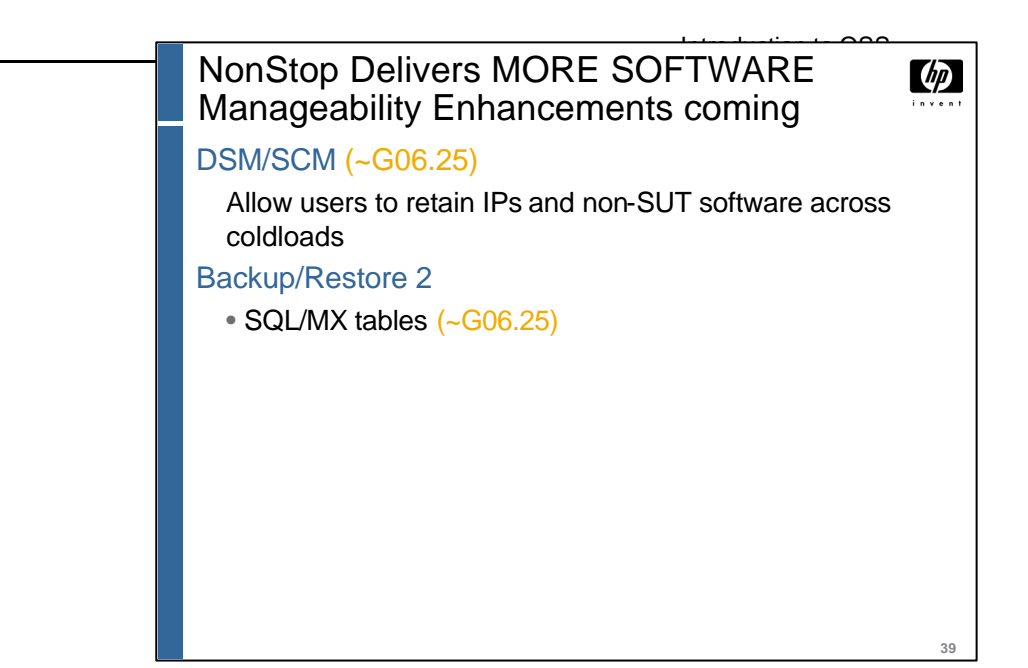

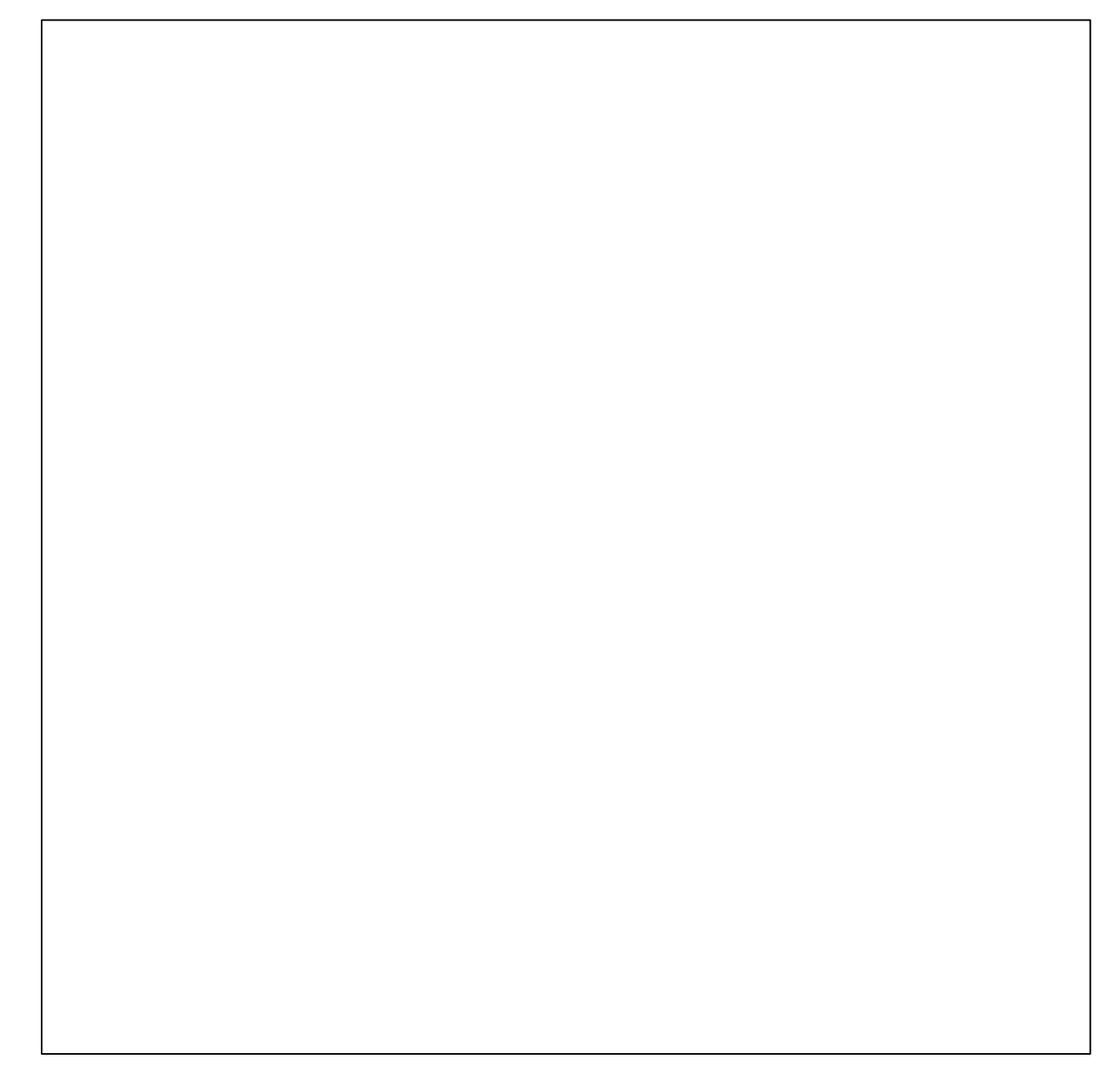

 $\phi$ 

**40**

## Myth: OSS requires Safeguard

### Safeguard is not required

Safeguard required if you need:

- OSS file security auditing
- FTP anonymous access and default to OSS file system
- UNIX style user names
- UNIX file-sharing groups
- UNIX initial directory and initial program set
- UNIX file permissions on the initial working directory

Depends really on business security requirements and how extensively OSS environment is used

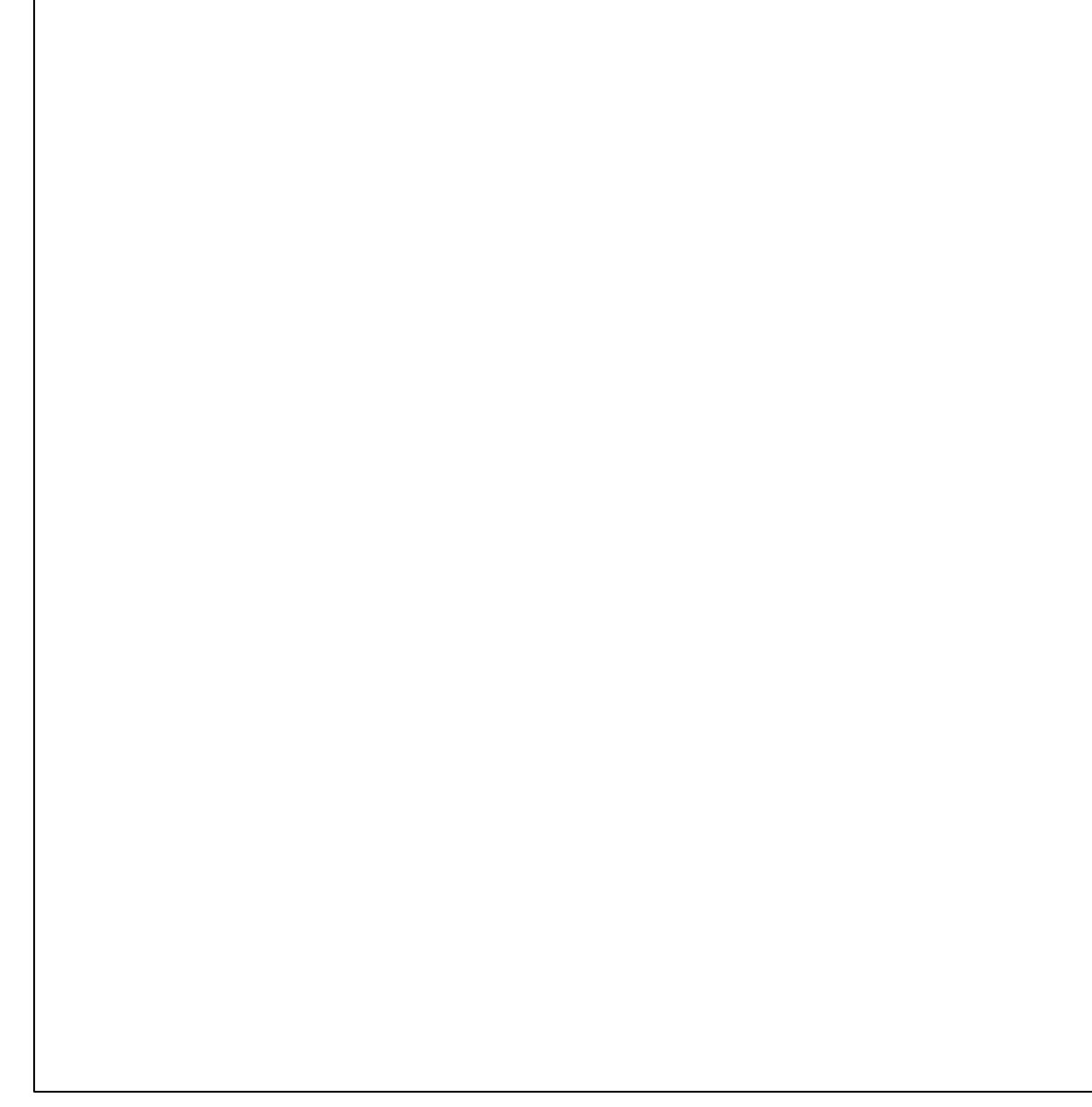

 $\phi$ 

# OSS Applications in Production

- North American bank Internet banking system
- North American electronic communications network
- North American Telco billing system
- Asian stock exchange
- European railway reservation system
- European bank CRM system
- International ISP logon authentication

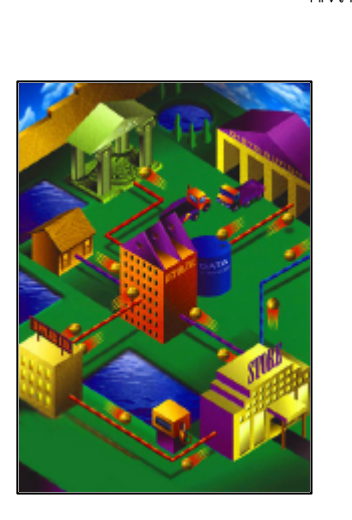

**41**

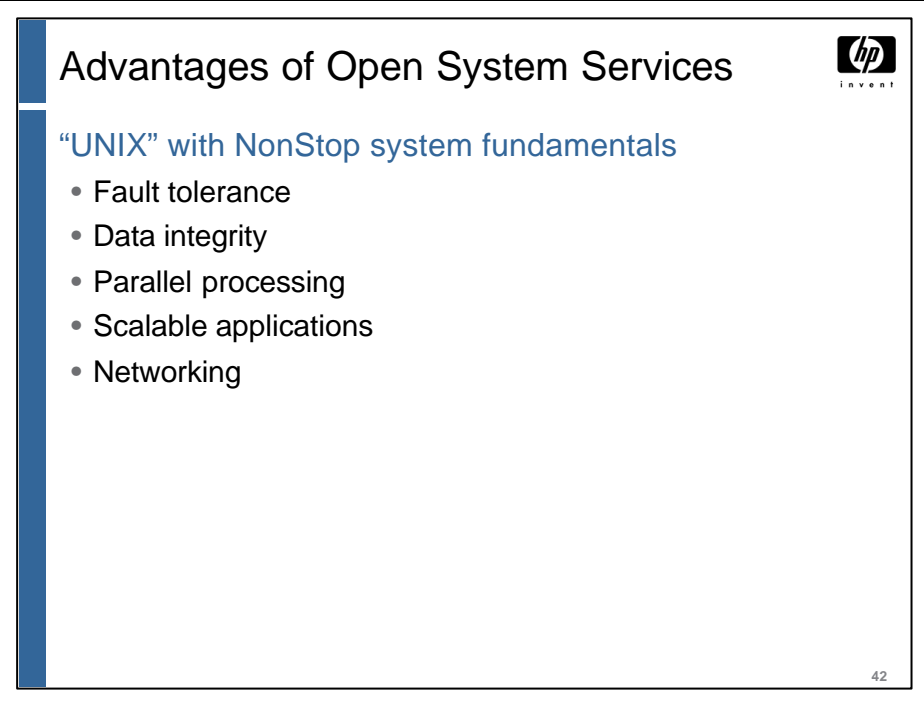

What does the OSS environment provide that is better than UNIX? OSS provides an open system and standards conformance, combined with the NonStop system fundamentals.

You get the familiar hierarchical file system with a fault-tolerant implementation using mirrored disks and controlled by a continuously available disk process.

 $dp$ 

**43**

# Porting

- Discuss general porting considerations.
- Discuss porting design issues.
- Describe the different interprocess communication facilities.
- Describe some performance considerations.
- Write OSS programs that use \$RECEIVE.
- Configure Pathway serverpools to use OSS programs.

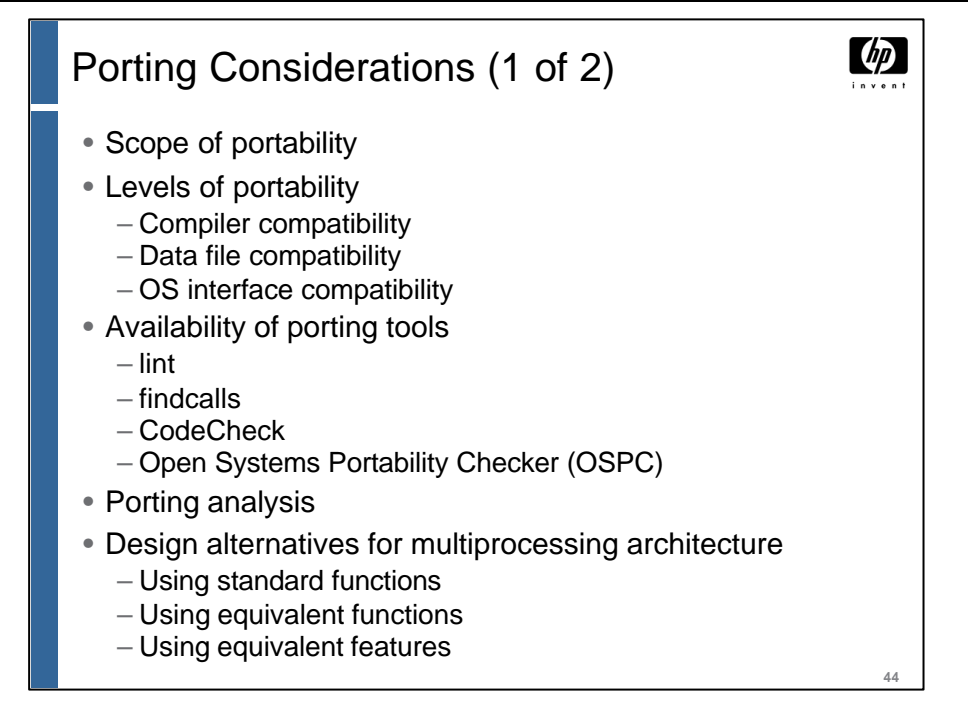

Before porting an application to the OSS environment, you must consider whether you intend to run the application on multiple UNIX environments, as well as on the OSS environment. If you do intend to run the applications on multiple UNIX environments, you must limit the use of NonStop system extensions in your application.

There are three levels of portability that must be considered when porting an application from a UNIX environment to the OSS environment: compiler compatibility, data file compatibility, and operating system interface compatibility.

The use of a proper set of tools can help you identify the areas that need the most attention when performing a port to the OSS environment. Commercial tools, such as Knowledge Software's Open Systems Portability Checker (OSPC) and Abraxas Software's CodeCheck, are suitable for porting applications to the OSS environment. The lint tool, common on UNIX machines, helps detect inconsistencies, and poor constructs. It is not available on NonStop systems; today the checking is done by compilers. The findcalls tool performs a simple lexical analysis of C source code by searching for the use of system calls. It identifies the system calls not supported by the target environment and therefore need to be replaced by equivalent function calls. It is available from your service provider.

Because NonStop systems use a loosely coupled multiprocessing architecture, different design alternatives might need to be considered when porting UNIX applications to the OSS environment.

You should use standard functions as much as possible to keep your application portable. If your application uses a nonstandard function, you might want to replace it with one of the standard functions. Some of the more commonly used nonstandard functions and their functional equivalents are listed in the OSS Porting Guide. In some cases, features commonly found in other UNIX environments are provided by equivalent functions in the OSS environment.

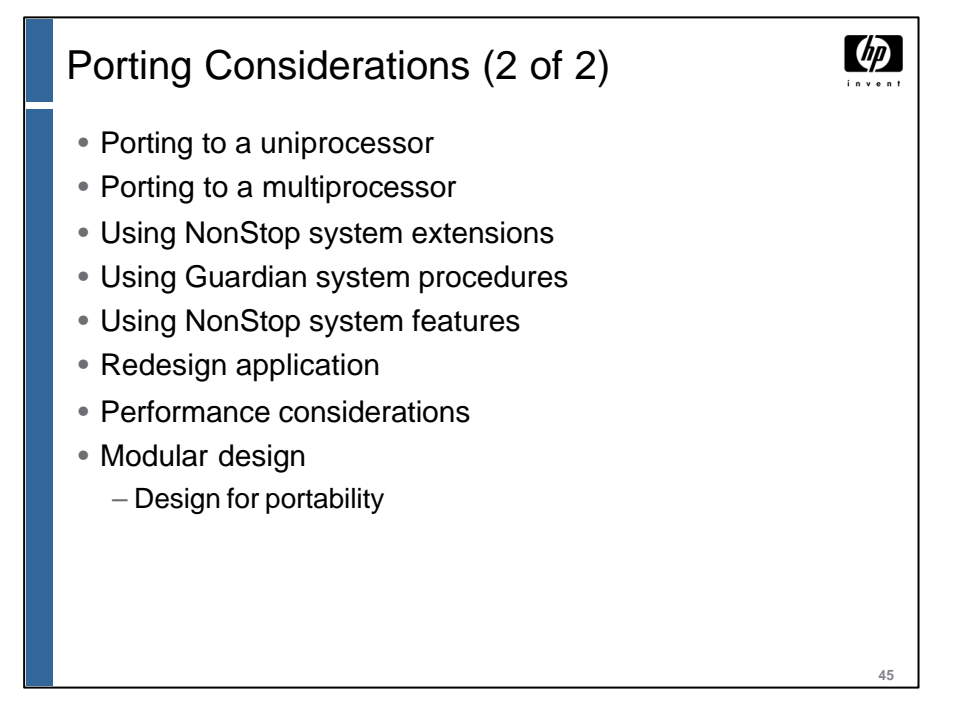

Most UNIX applications are written for a uniprocessor environment. When porting applications to the OSS environment, it is best to port the application as is first; then you can modify it to take advantage of a loosely coupled multiprocessor configuration at a later time.

If this program will not be ported back to a UNIX environment, you can use NonStop system extensions that are available to you from the OSS environment. This includes the use of the Guardian system procedures previously discussed. However, you are encouraged to place these extensions in separate modules so that they can be easily replaced for another UNIX environment.

In some cases, you might want to redesign the application to take better advantage of the rich functionality provided by HP NonStop systems. You must also be aware of performance considerations when using certain OSS and Guardian primitives.

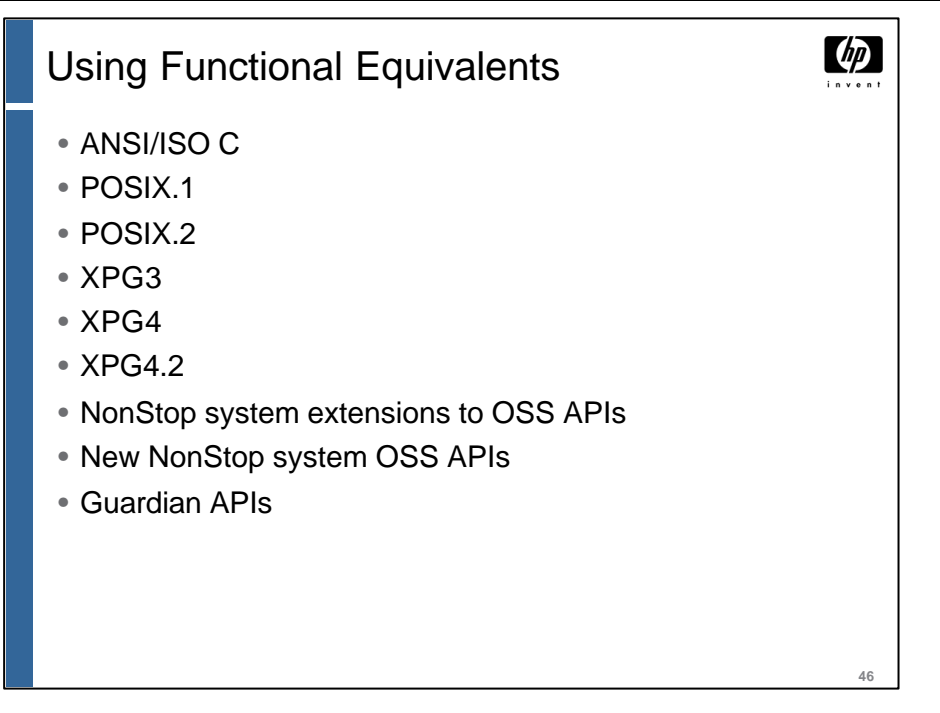

The fewer nonstandard APIs used by a program, the more portable it will be for multiple UNIX environments, as well as to the OSS environment. An application becomes increasingly more difficult to port to multiple environments as it uses APIs in the categories in the order listed in this slide.

Applications that are restricted to the use of ANSI C run-time routines, and system interfaces and run-time routines defined in the XPG4 specifications, are generally very portable to most UNIX environments, including the OSS environment. The use of Guardian system procedure APIs will, of course, make the application non-portable to UNIX environments.

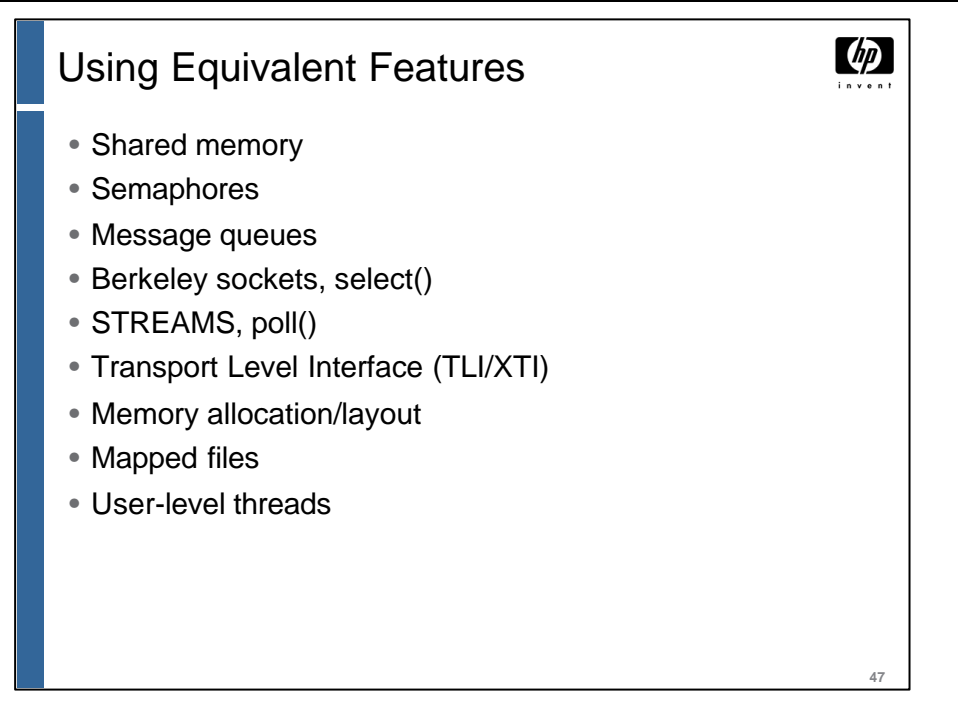

Some features that are commonly found in UNIX environments (but are not provided in the OSS programming environment, are implemented differently, or require some special considerations) are covered in this module. If your program uses these features, some changes might be required in the source code to use the equivalent features provided in OSS. The use of each of these equivalent features is discussed in the following slides of this module.

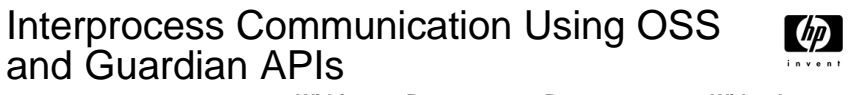

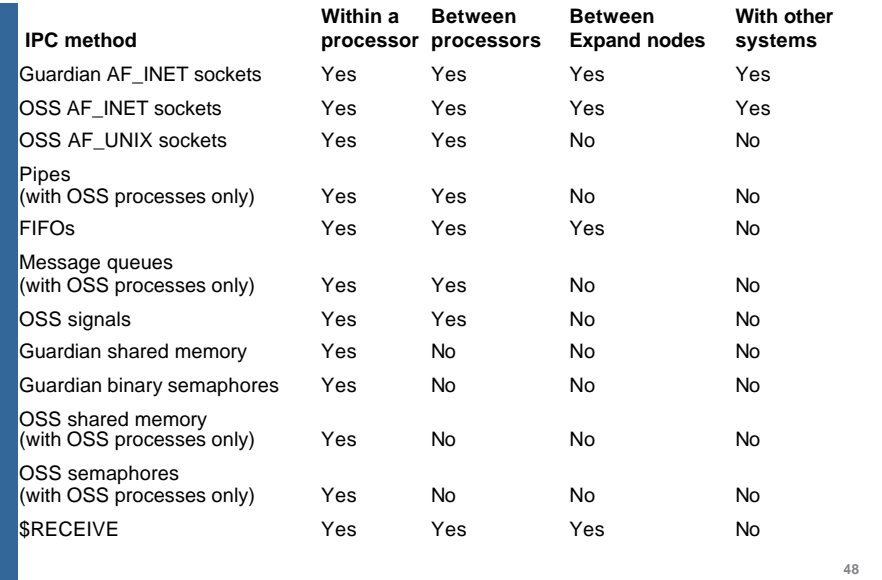

Most of the general IPC mechanisms used on UNIX platforms are supported in the OSS environment, at least on one processor. We will discuss each of these IPC mechanisms in more detail in subsequent slides in this module.

The Guardian version of sockets is available in the Guardian and OSS environments.

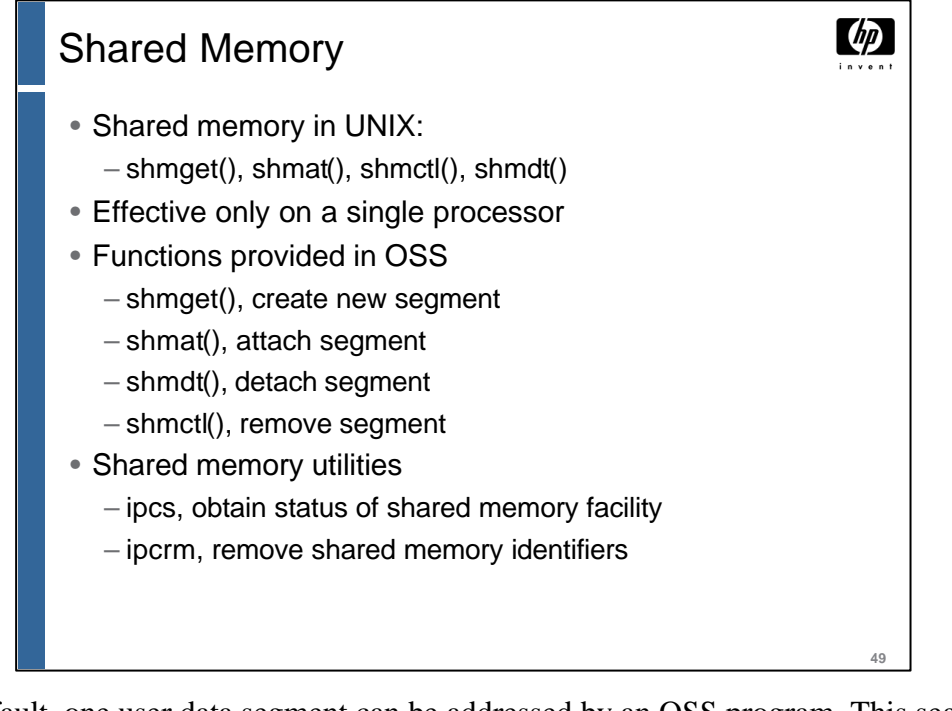

By default, one user data segment can be addressed by an OSS program. This segment is called the "heap" segment. The use of the UNIX shared memory primitives allows a program to add additional "flat" segments to its virtual address space. All shared memory segments are addressable at the same time.

A native mode OSS program can add any number of flat data segments to its address space—up to the maximum available address space. Each flat segment is allocated to a 128 KB boundary.

A nonnative mode program can add only up to thirteen (13) flat data segments to its address space. They are allocated to a 32-MB boundary.

This supports the implementation of SVR4 shared memory on a single processor. The use of these primitives is discussed in the Open System Services System Calls Reference Manual.

 $\omega$ 

**50**

### **Semaphores**

- Semaphores in UNIX:
	- semctl(), semget(), semop()
	- Used in conjunction with shared memory
- Effective only on a single processor
- OSS can use UNIX counting semaphores or Guardian binary semaphores
- Guardian semaphores
	- System-level function
	- Binary semaphore, not a counting semaphore
	- Use not recommended in the OSS environment

A semaphore is a data structure that is shared by several processes. It is often used to synchronize operations when multiple processes access a common, nonshareable resource.

Semaphores that control access to a single resource are called binary semaphores (takes on a value of 0, for resource in use, and 1 for resource is available).

Semaphores that control access to multiple resources are often called counting semaphores. They assume a range of non-negative values.

UNIX defines a set of counting semaphores that are commonly used in UNIX system implementations. These semaphores are most often used in conjunction with the use of shared memory. They are provided in the OSS environment as well.

Binary semaphores are supported using Guardian procedure calls. However, it is not recommended that these be used in conjunction with the use of the shared memory functions.

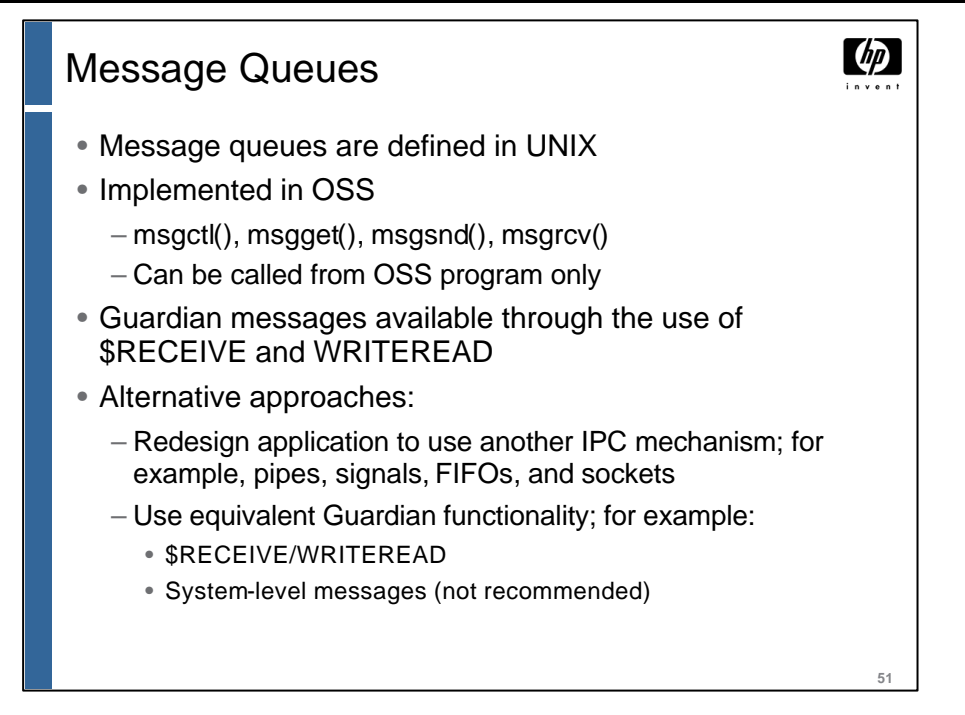

XPG4 user-level message queues are supported in the OSS environment. Not many UNIX applications currently use message queues. They tend to use other IPC mechanisms that are generally available on all UNIX systems. Some of the alternatives are listed above in this slide.

NonStop systems also support message queues, at both the system level and the user level. OSS applications can use Guardian message queues, although the functionality provided is somewhat different from that of UNIX message queues.

OSS message queues are fault tolerant by default. Application programmers must specify if they want to use message queues that are not fault tolerant.

 $\omega$ 

**52**

### Memory Allocation

- Standards-compliant programs use malloc() and free()
	- Old programs using brk(), sbrk(), and alloca() must be recoded to use malloc() and free()
- Memory available for native OSS process
	- $-$  Expandable user stack segment = 32 MB maximum
	- Expandable user "heap" data segment
	- Large number of shared flat segments, 128-KB boundary
	- $-$  Heap + global data + stack + flat segments = max 1120 MB
- Memory available for nonnative OSS process
	- Maximum of 64 KB for user stack
	- Maximum of 127.5 MB for user "heap" data segment
	- Maximum of 13 shared flat segments, 32-MB boundary

Some existing programs might still use the brk(), sbrk(), and alloca() memory allocation routines. These routines must be replaced by the standards-compliant malloc() and free() routines.

Each native OSS program has a stack that is dynamically expandable up to a maximum of 32 MB. For additional space requirements, a process can access the heap or acquire, by using the Guardian API SEGMENT\_ALLOCATE\_, flat segments. The total data space available to the process for the stack, the heap, global data, and flat segments is 1120 MB.

For non-native OSS programs, the stack segment is limited to 64 KB. This might present a limitation for programs that use deep subroutine recursions. Programmers need to make sure that they allocate large structures in global memory rather than on the stack. Up to 13 segments can be attached at a time using the shared memory system calls. These restrictions do not apply to native OSS programs.

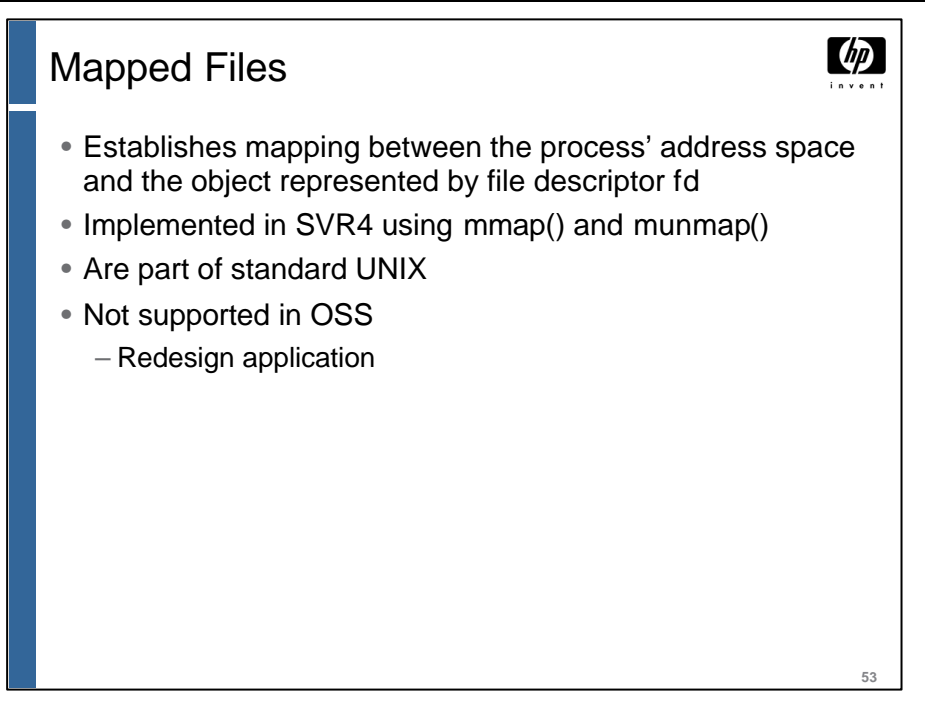

Mapped files provide a mechanism for a process to access files by directly incorporating file data into the address space of the process. After a file is mapped into a process address space, the data can be manipulated as memory. If more than one process maps a file, its contents are shared among them. This feature is implemented in UNIX System V Release 4 (SVR4) but is not part of the XPG4 specifications.

In general, most UNIX programmers do not use this feature, but if your program does use mapped files, you will have to redesign it to use a less transparent file access mechanism, because mapped files are not supported in the OSS environment.

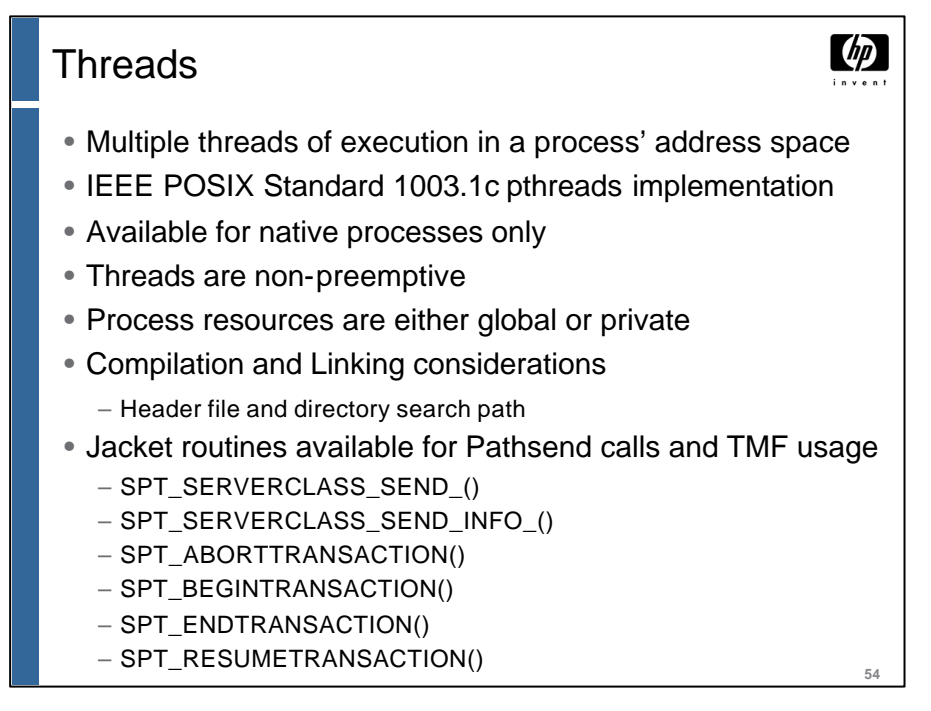

Multithreading is a programming model that enables multiple threads of execution in a process's address space. Also, multithreading allows many sequential processing tasks to execute concurrently within a process (for example, a terminal control process). Multithreaded applications take advantage of a shared-memory, multiprocessor system.

Standard POSIX Threads is a user-space implementation of IEEE POSIX Standard 1003.1c pthreads. This is available to native C and  $C_{++}$  applications in the OSS environment on NonStop servers. Threads are scheduled for execution by the Standard POSIX Threads library, not by the NonStop Kernel. All threads created within a process share the same process address space.

With Standard POSIX Threads, one thread can never be preempted by another thread. Each thread executes until it relinquishes control either by explicitly calling the sched\_yield() function or by waiting on a mutex or condition variable.

All resources of a process—for example, open files or memory—are either global or private. Private resources can be accessed only by a specific thread. Global resources can be accessed by all threads. Access to global resources by threads should be synchronized using mutex or condition variables.

Include the following header file: /usr/include/spthread.h

When compiling, your directory search path should include /usr/include and /usr/include/spt

You need to include ZSPTSRL, the Standard POSIX Threads shared run-time library, when linking with nld. This library is located in the current sysnn subvolume.

For more information on programming with Standard POSIX Threads, refer to the Open System Services Programmer's Guide.

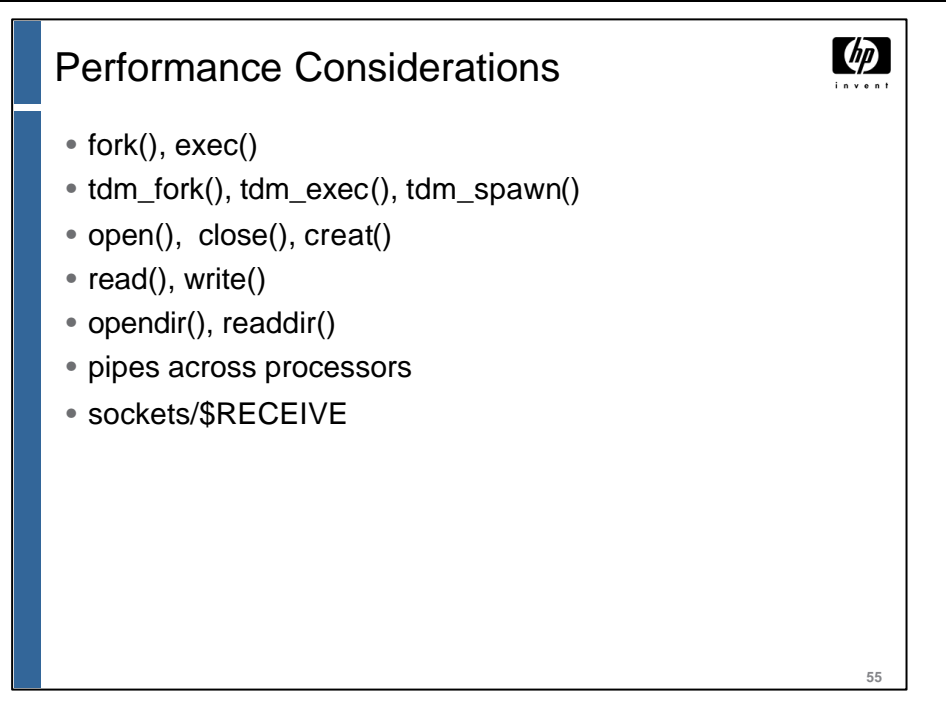

When porting UNIX applications to the OSS environment or writing new applications for the OSS environment, you need to be aware of the performance implications of certain OSS operations. The system primitives listed here should be used carefully in a program. There might be cases where the application makes heavy use of the primitives listed above when the application should be redesigned to perform better.

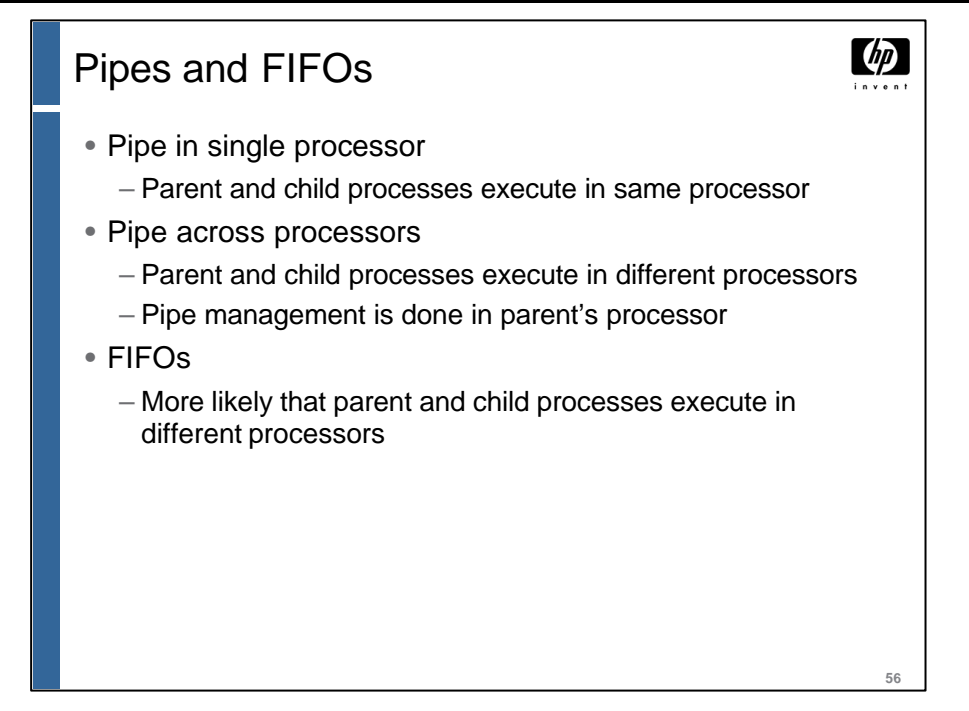

When the parent process creates a pipe, the pipe management is done in the same processor that the parent process is running in. When the child process is created, the pipe file descriptors are inherited. If the child process is created in the same processor as the parent process, all pipe I/O between the two processes is handled within that processor. If the child process is created in another processor, all pipe I/O by the child process is handled by the processor in which the parent process is running. This requires interprocessor traffic and incurs more overhead than the case in which the parent and child processes are running in the same processor.

In the case of FIFOs, there does not need to be any direct parent-child relationship between processes that are communicating using a FIFO. Thus, there is a greater likelihood that the two communicating processes are running in different processors, unless care is taken to make sure that this does not happen.

The bottom line is that there is greater overhead associated with pipe and FIFO I/O operations when the communicating processes are running in different processors. The programmer needs to take this into consideration when designing or building an application.

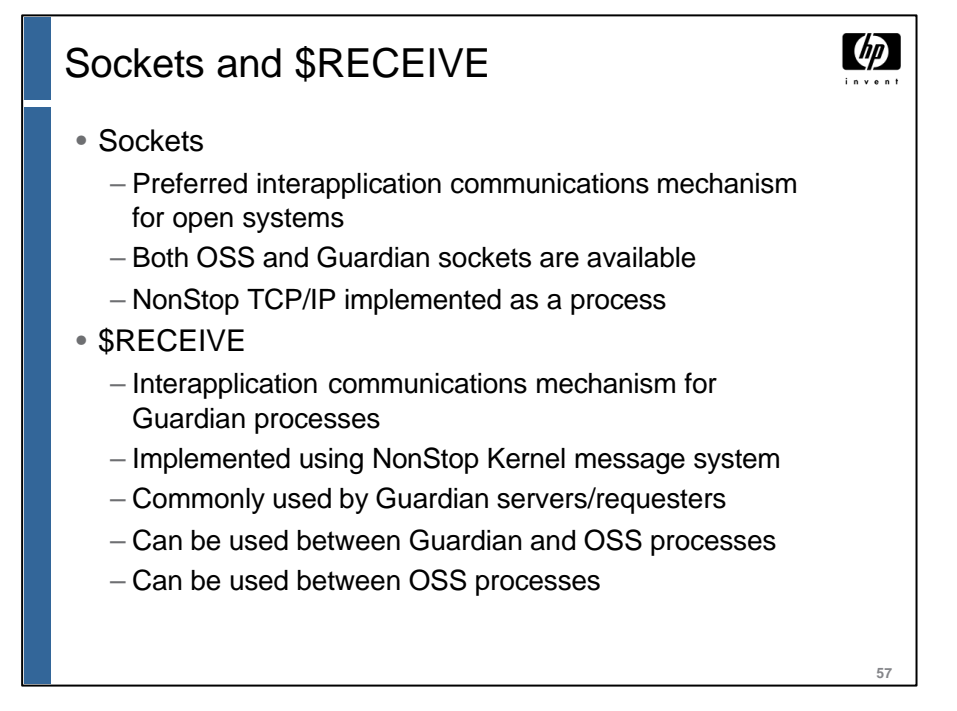

Both OSS and Guardian sockets are implemented using NonStop TCP/IP system processes in the NonStop Kernel. There is more overhead associated with using a process model than with using kernel device drivers as implemented in most UNIX systems. UNIX socket applications can receive SIGIO and SIGURG signals.

- SIGURG Signal notifies process of pending urgent data.
- SIGIO Signal notifies process when a socket has data to be read.

Guardian sockets do not support this mode of notification. Thus, different mechanisms must be used in OSS programs to achieve the same results. An application designer must keep these differences in implementation in mind when considering the performance impact of the design of the application.

The use of \$RECEIVE is an efficient interprocess communications mechanism when used between Guardian processes. This mechanism can also be used between Guardian and OSS processes and between two OSS processes, but the Guardian FILE\_OPEN\_() system procedure call must be used in the OSS program to do this, and the OSS processes must be "named." The performance considerations when \$RECEIVE is used between two OSS processes should be no different than when \$RECEIVE is used between two Guardian processes.

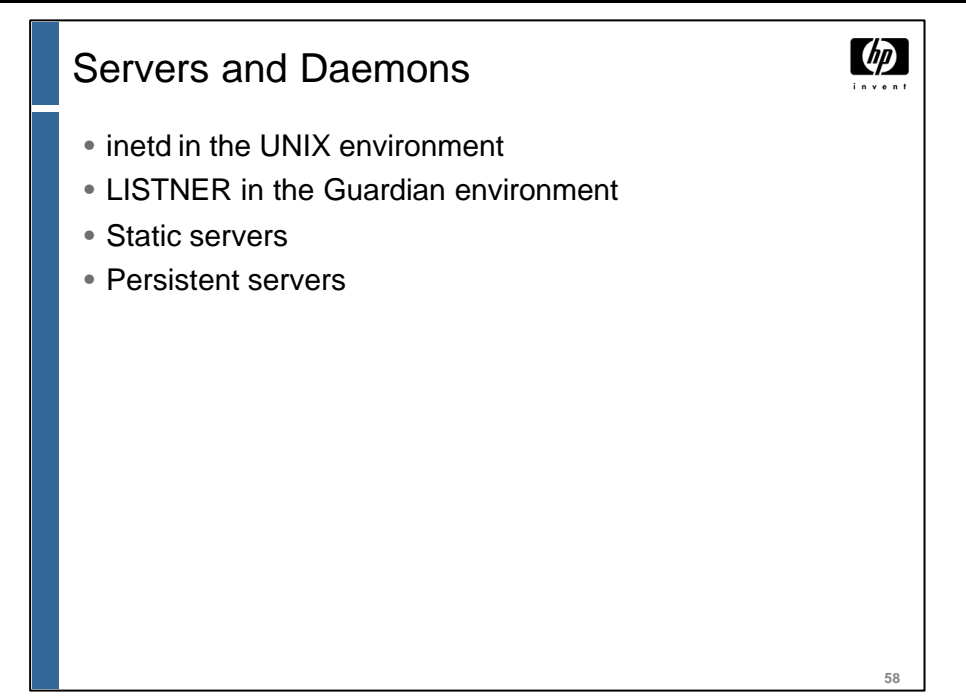

The inetd daemon is used on UNIX systems to start up and control servers that handle requests on specific port numbers. When a request comes into the inetd daemon, the configuration file is checked to determine which server to fork and exec to handle requests on that port number.

The equivalent functionality in the Guardian environment is provided by the LISTNER process. Guardian server processes are created and started with the appropriate parameters when an incoming request is received by the LISTNER process.

OSS servers can be started from either the Guardian or the OSS environment.

OSS servers can also be started using the inetd daemon in the OSS environment.

Static servers in the OSS environment work well when the connection request arrival rate is low, or the time required to provide the server is relatively long; for example, FTP and Telnet.

When the connection request arrival rate is high or service times are very short, the use of persistent servers is more appropriate. A static server can be used to pass requests to a set of persistent processes (created when the static server is first started up), thereby eliminating the fork()/exec() overhead associated with process creation.

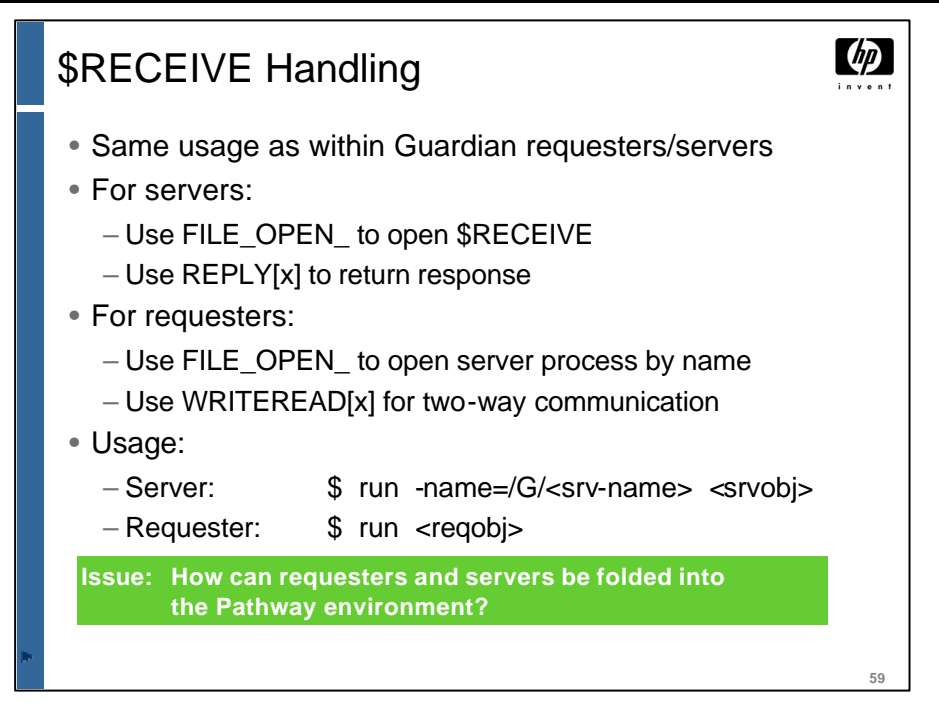

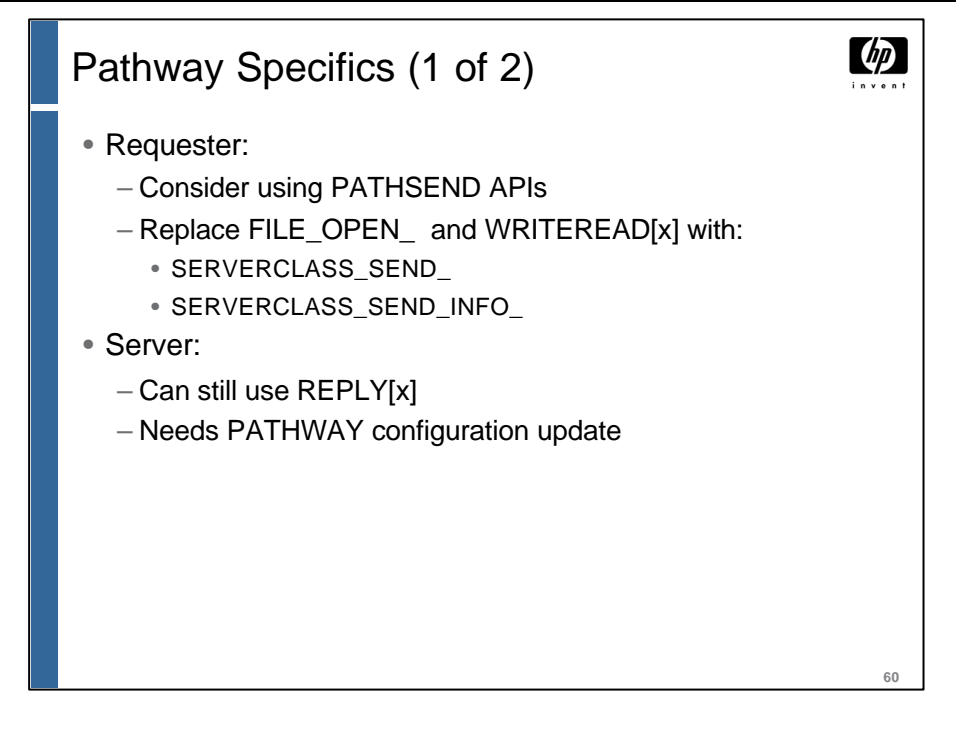

```
\omegaPathway Specifics (2 of 2)
• Pathmon configuration:
       set pathway maxlinkmons <n>
• Server configuration needs:
       set server processtype OSS
       set server cwd <OSS-pathname>
        set server stdin <fname>
       set server stdout <fname>
       set server stderr <fname>
       set server program <object-pathname>
• These conflict with processtype OSS:
       set server IN <fname>
       set server OUT <fname>
                                                          61
```
The CWD server configuration attribute is used to specify the absolute OSS pathname of the current working directory of an OSS server process. This value is used to resolve relative pathnames specified for other OSS server attributes in the server class. Case is significant. If you omit this attribute in the SET command, relative OSS pathnames are resolved using the default directory specified by the pathcom CMDCWD command. If no value is set for this attribute by means of either command, there is no default.

If the CWD attribute is not specified (in the CMDCWD command or the SET SERVER CWD command), the OSS stdin, stdout, and stderr files must be absolute OSS pathnames. Case is significant. If the file or files specified do not exist, it is created. If you omit this attribute, a null string is sent to the server process.

The IN and OUT server configuration attributes are meant for processtype Guardian only.

 $\phi$ 

# Getting the Most Performance in OSS

#### Configure multiple name servers

- Must access files using current working directory, not absolute pathnames
- Enables flexible control over buffering, caching, and auditing
- Use Parallel Library TCP/IP or NonStop TCP/IPv6
	- AF\_INET sockets much faster
	- Larger performance gain for OSS than Guardian applications
- Use OSS sockets instead of Guardian sockets

#### Use new heap manager

Use standing processes instead of transient processes

Use persistent file opens instead of repeatedly opening and closing files

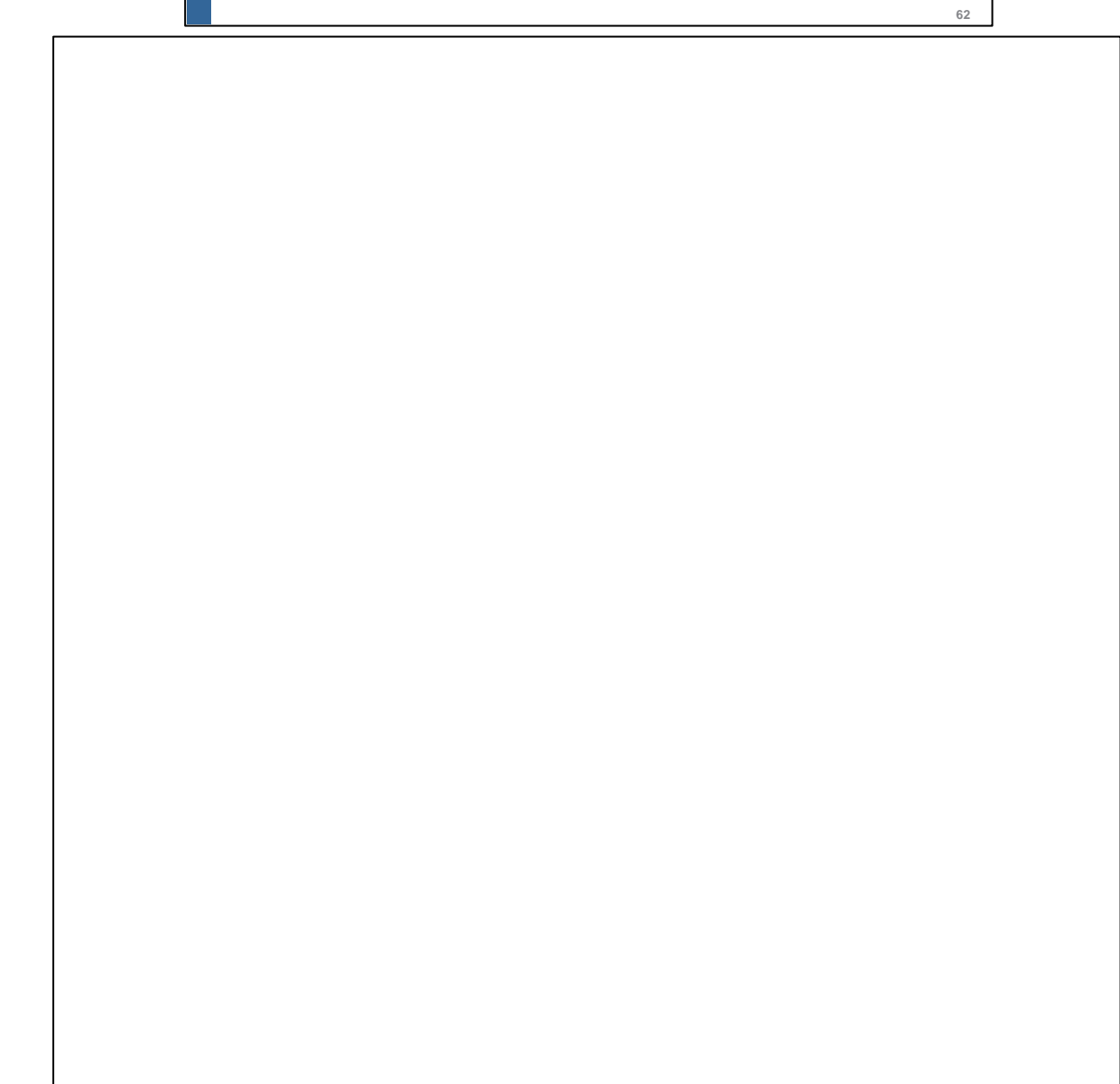

**63**

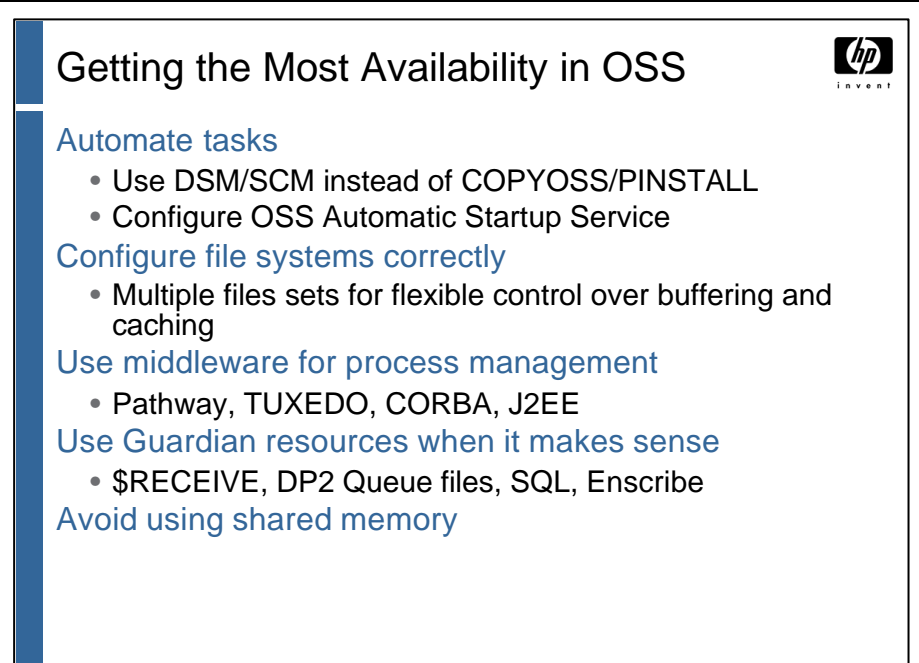

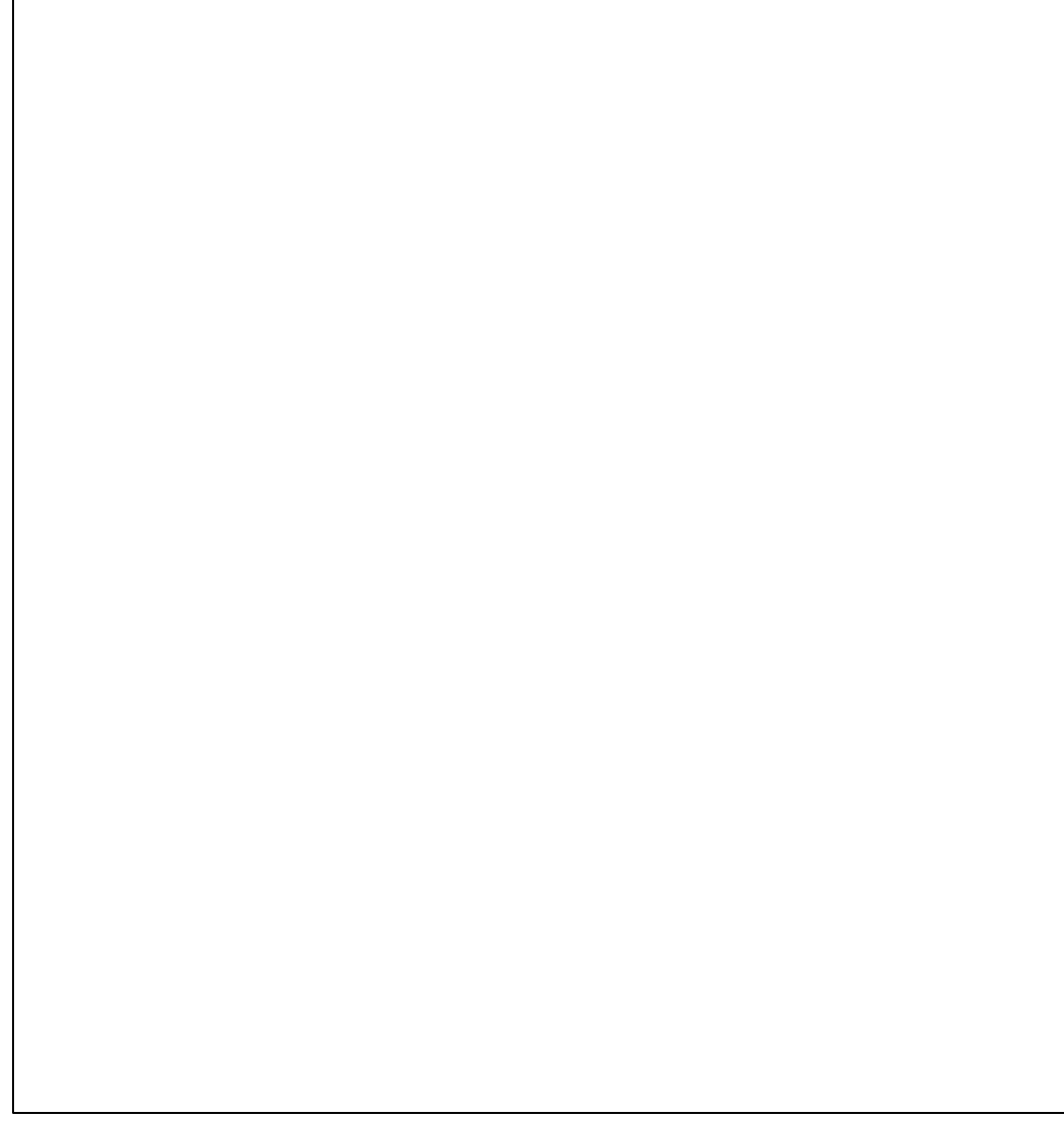

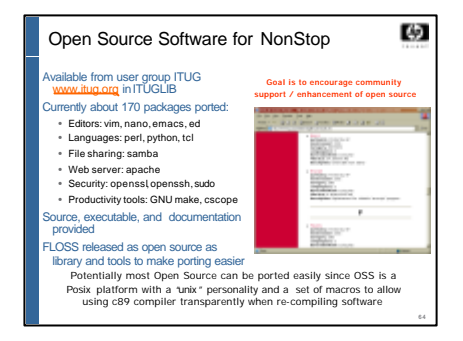

#### Open Source Manageability Tools

command shells: bash, git, tcsh,<br>
zsh osh (operators shell)<br>
version control systems: cvs, rcs,<br>
sccs<br>
cxscs<br>
tillity sets: diffutilis, fileutils,<br>
findultis, git, mtods, sh-utils,<br>
sharutlis, ext,<br>
sharutlis, ext,<br>
sharut

ediors: ed, emacs, vim<br>file server. samba<br>printing tools: a2ps, ifhp,<br>LPRngp, LPRngTool<br>security tools: openssh, openssl<br>scripting languages: perl, python,<br>tile compression tools: bzip2,<br>gzp, zlib<br>windowing systems: X11, v

砂

傍

#### Open Source Development Tools

- parsing tools: flex, bison<br>database routines: gobm<br>mathematic routines: gobm<br>
 GLMY -- GNU undiple precision arithmetic library<br>
 GMP -- GNU multiple precision arithmetic library<br>
 GSL -- GNU scientific library<br>
chandce
- 

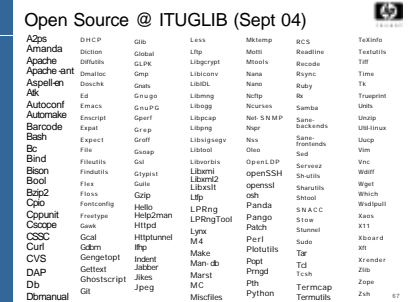

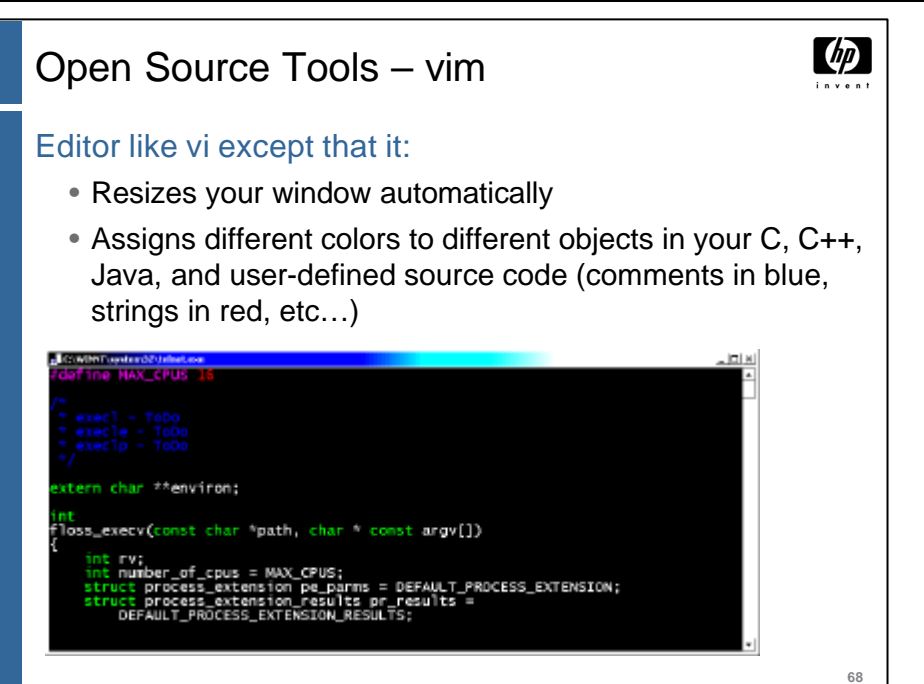

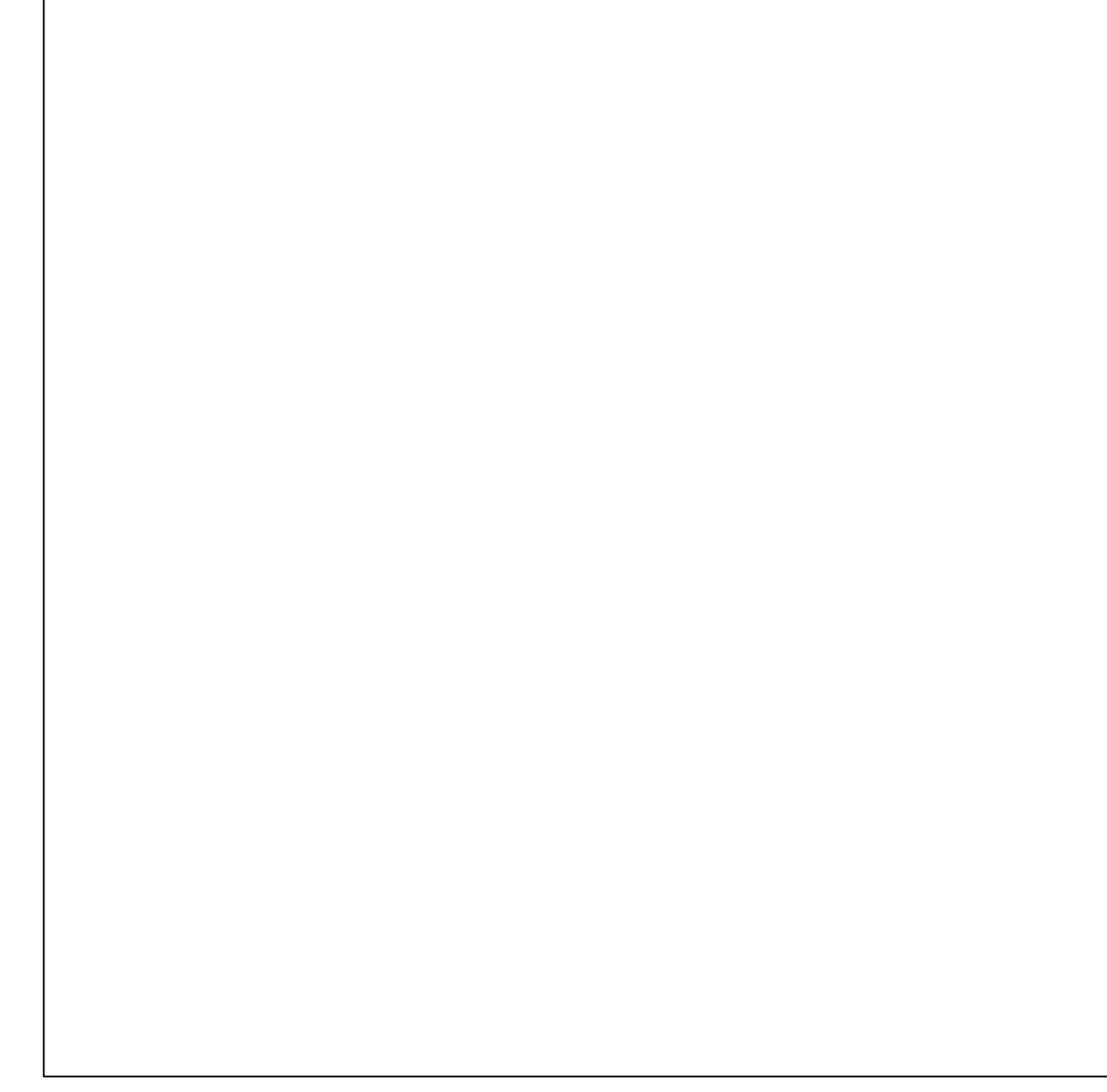

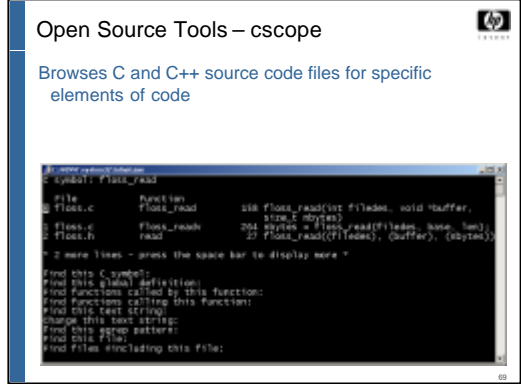

# **Terminology.**

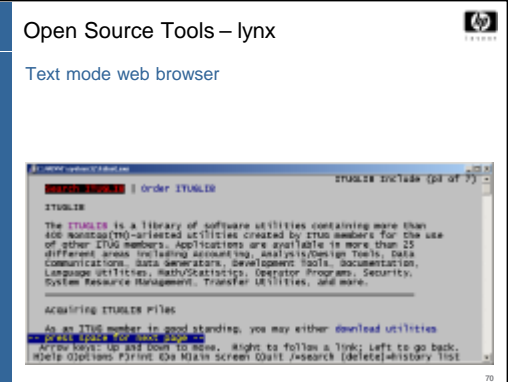

### **Terminology.**

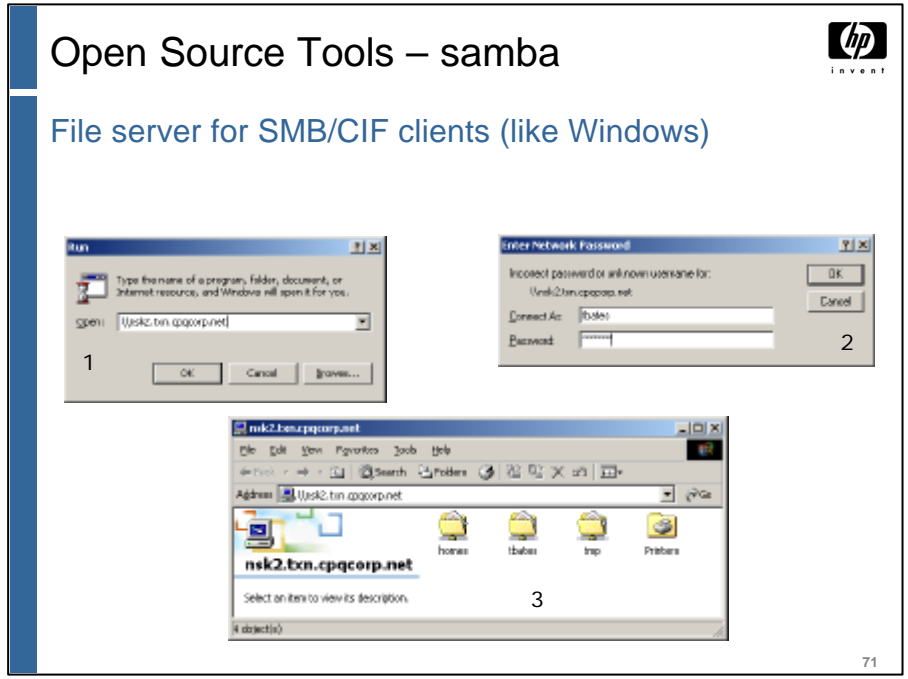

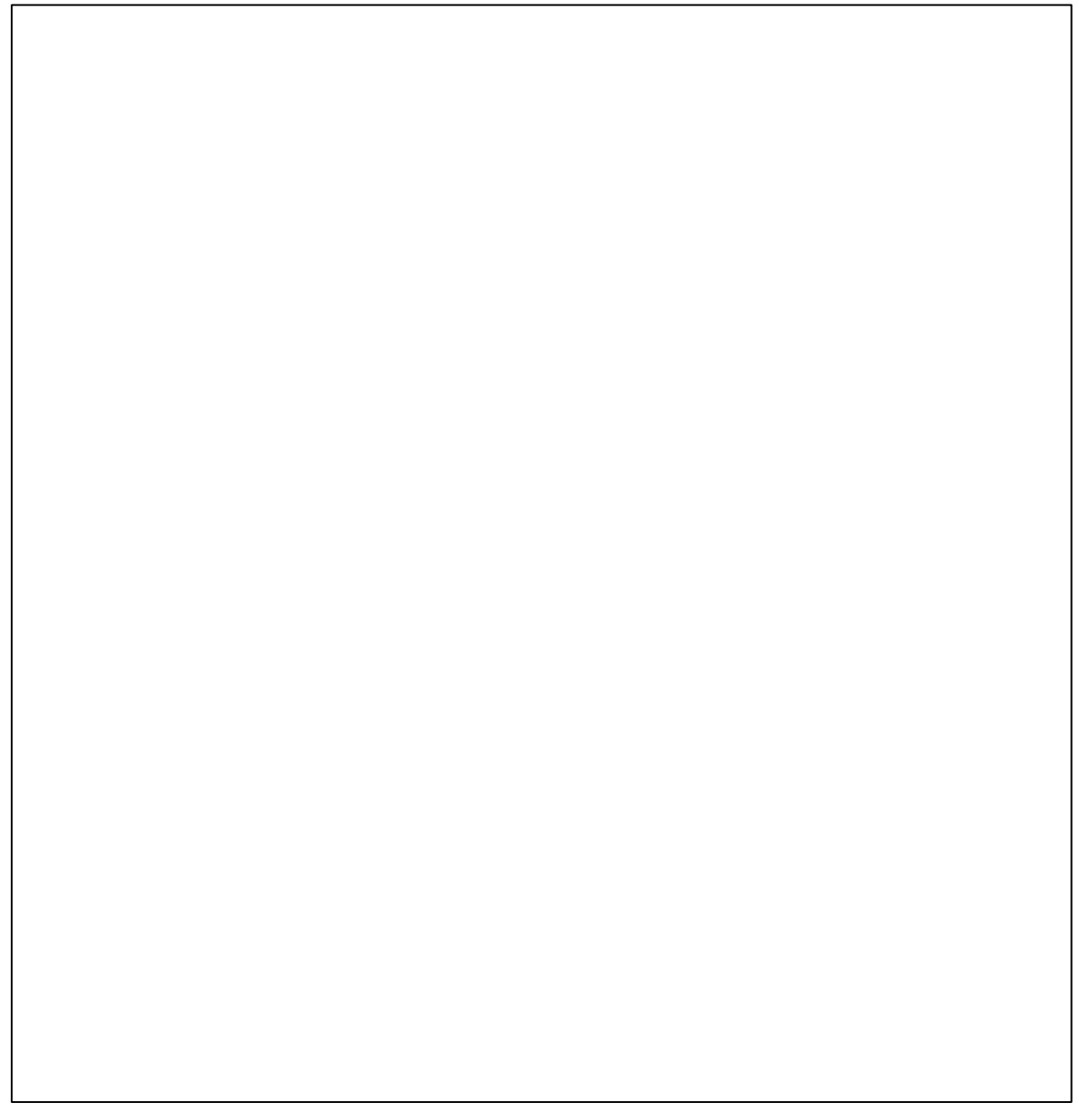

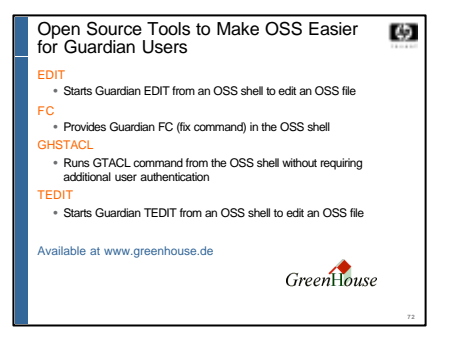

### <sup>n</sup> **EDIT** - **FC** - **GHSTACL** - **TEDIT** into a subvol,
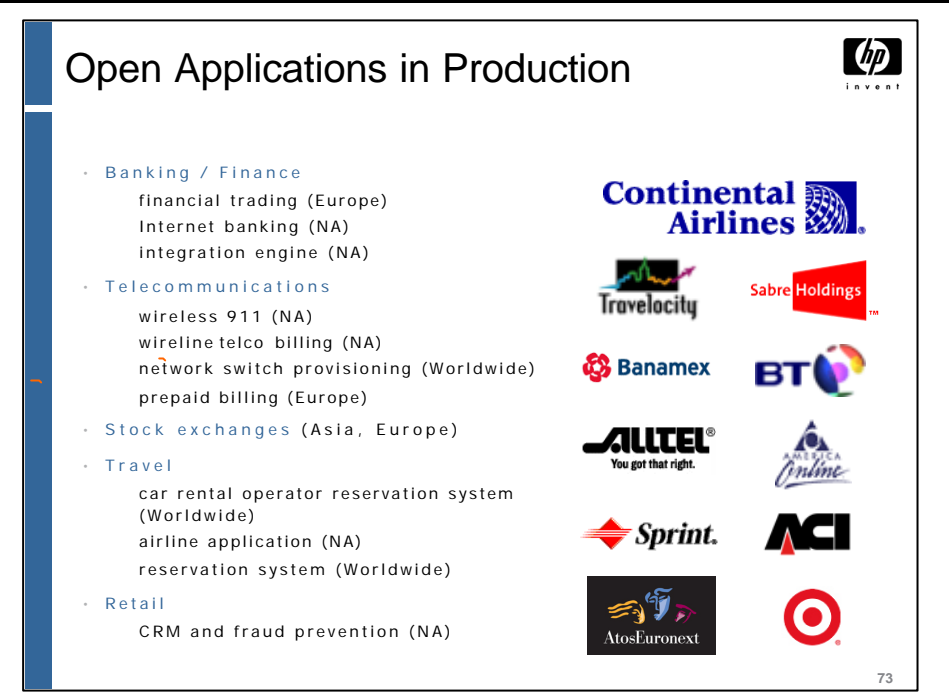

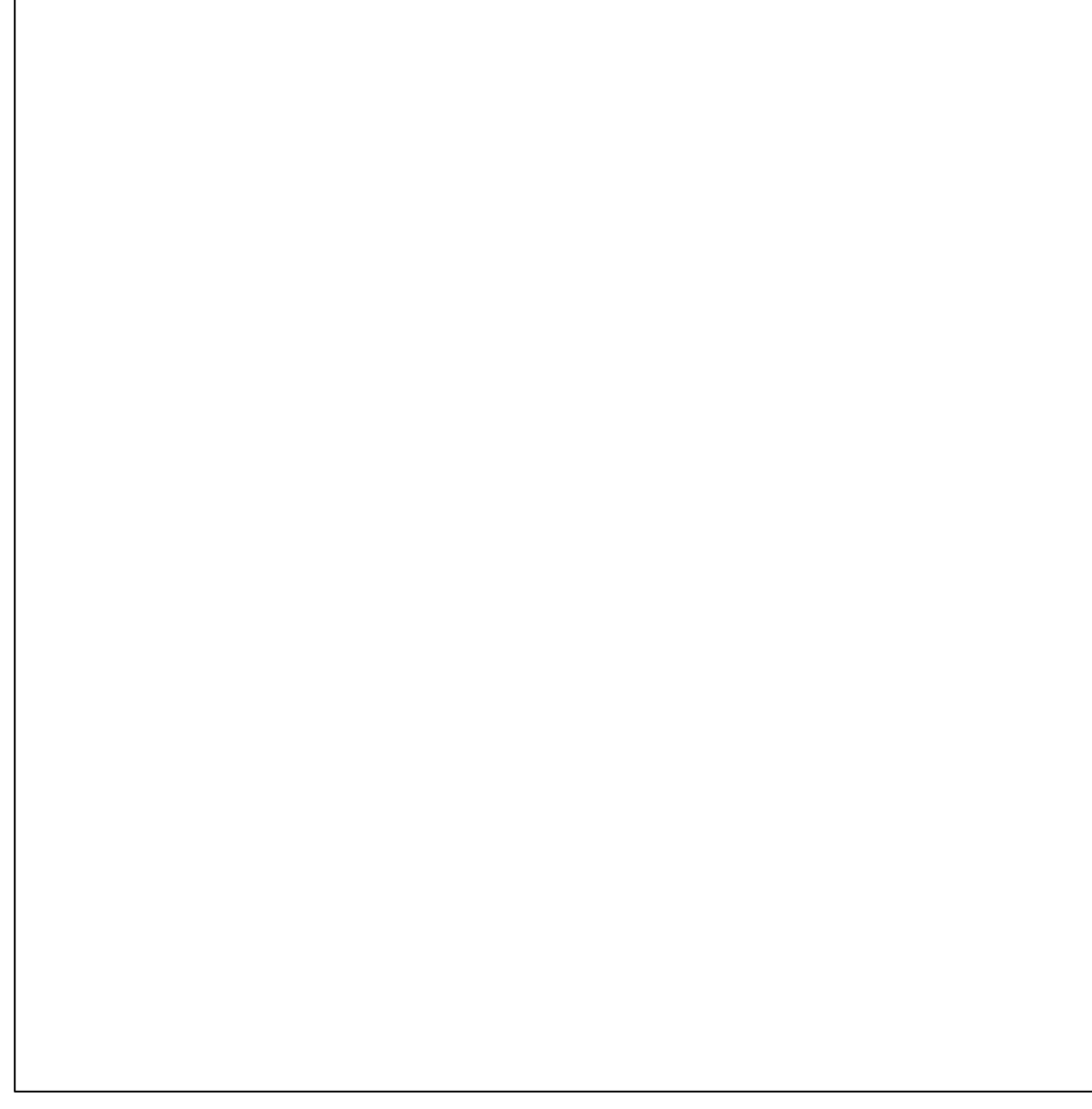

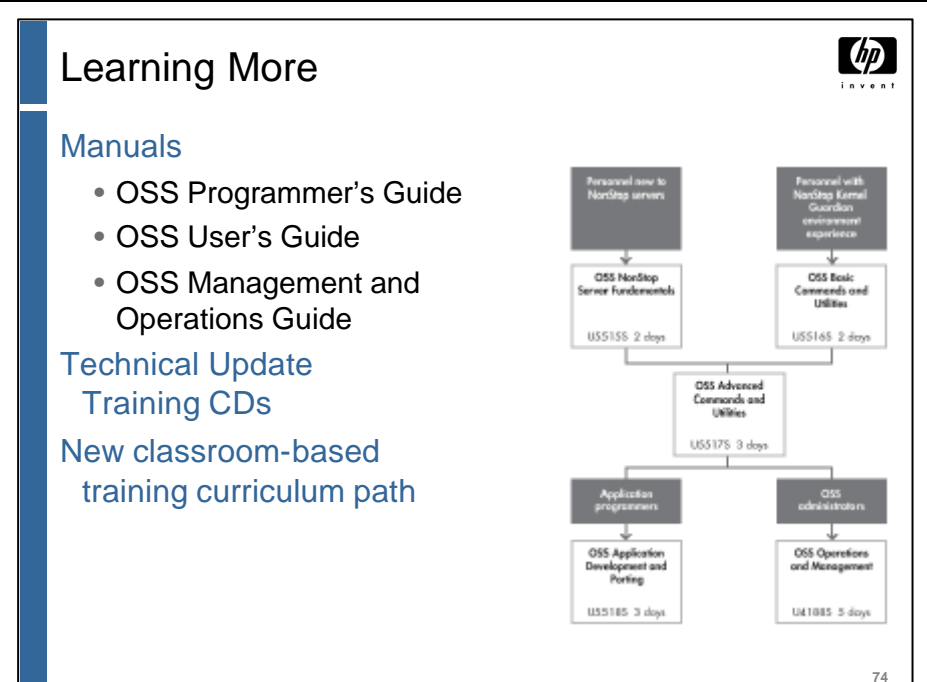

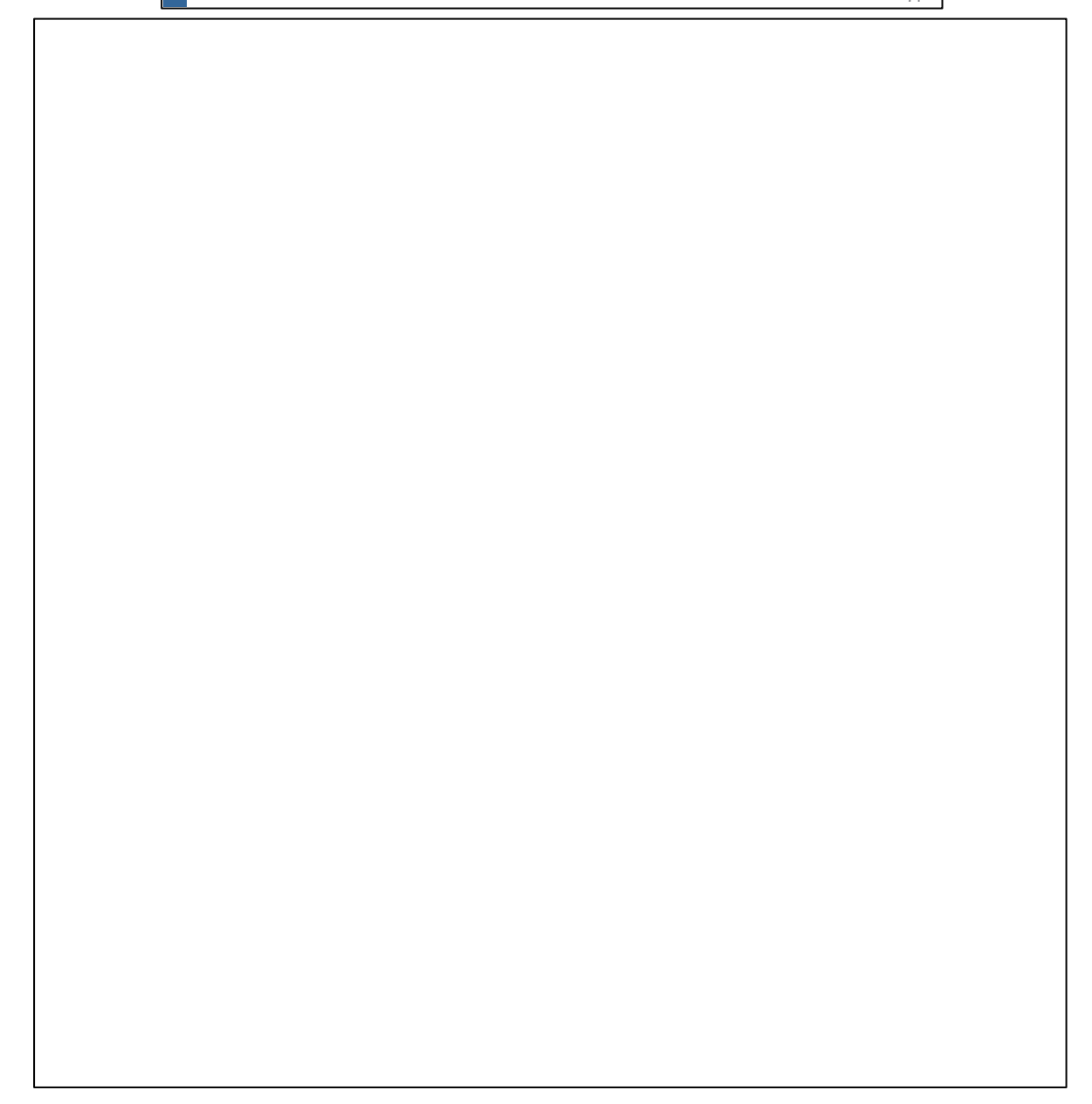

 $dp$ 

**75**

## Our Commitment to OSS

OSS is now the primary NonStop application infrastructure and OS environment for all NonStop middleware and database development.

Improve NonStop fundamentals in OSS.

• We're delivering incremental improvements.

Make OSS comply with POSIX/LINUX standards. Two porting centers – Cupertino and EMEA. We plan a major, long-term investment in OSS.

• NonStop 64-bit OS will support only OSS applications.

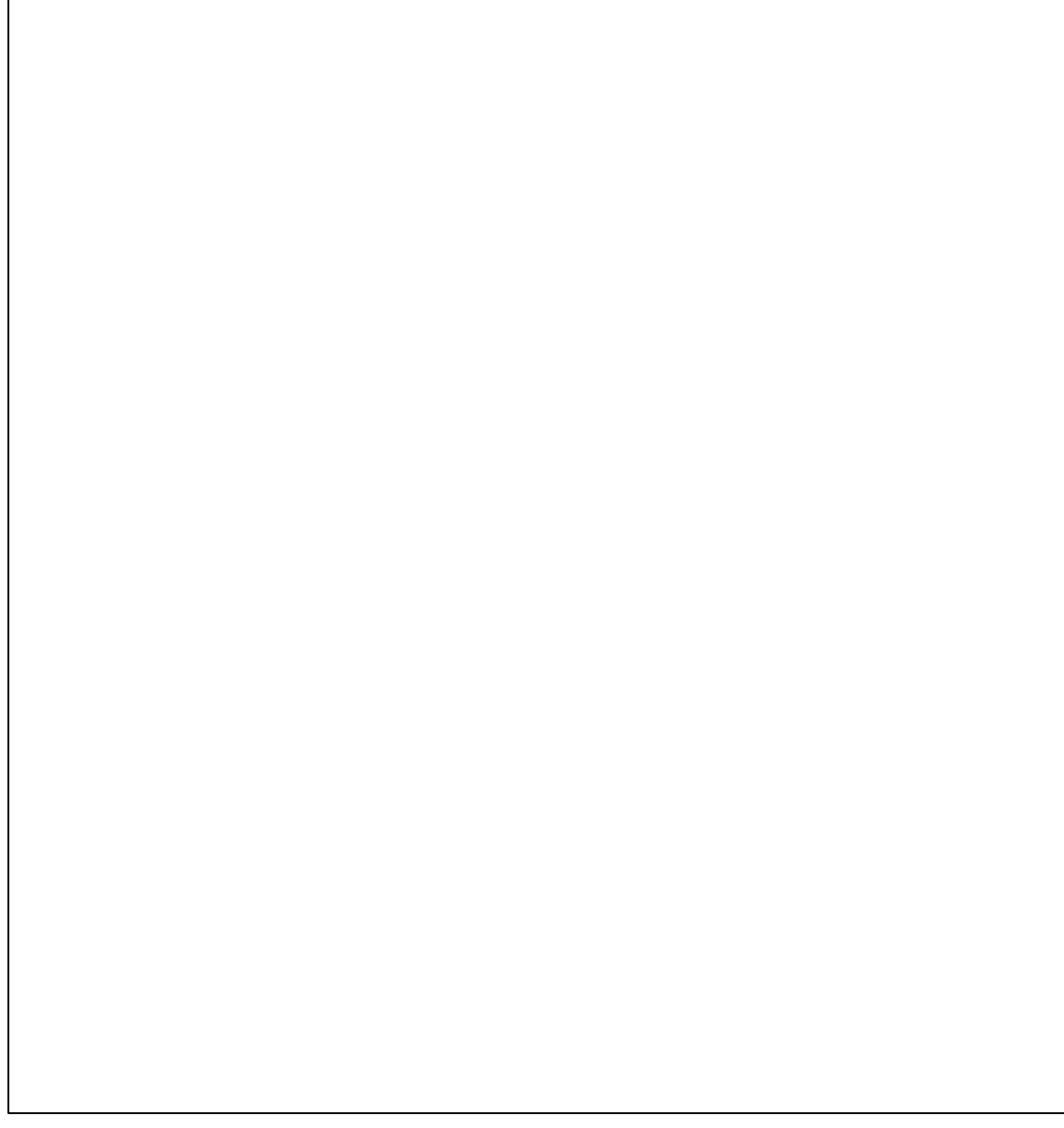

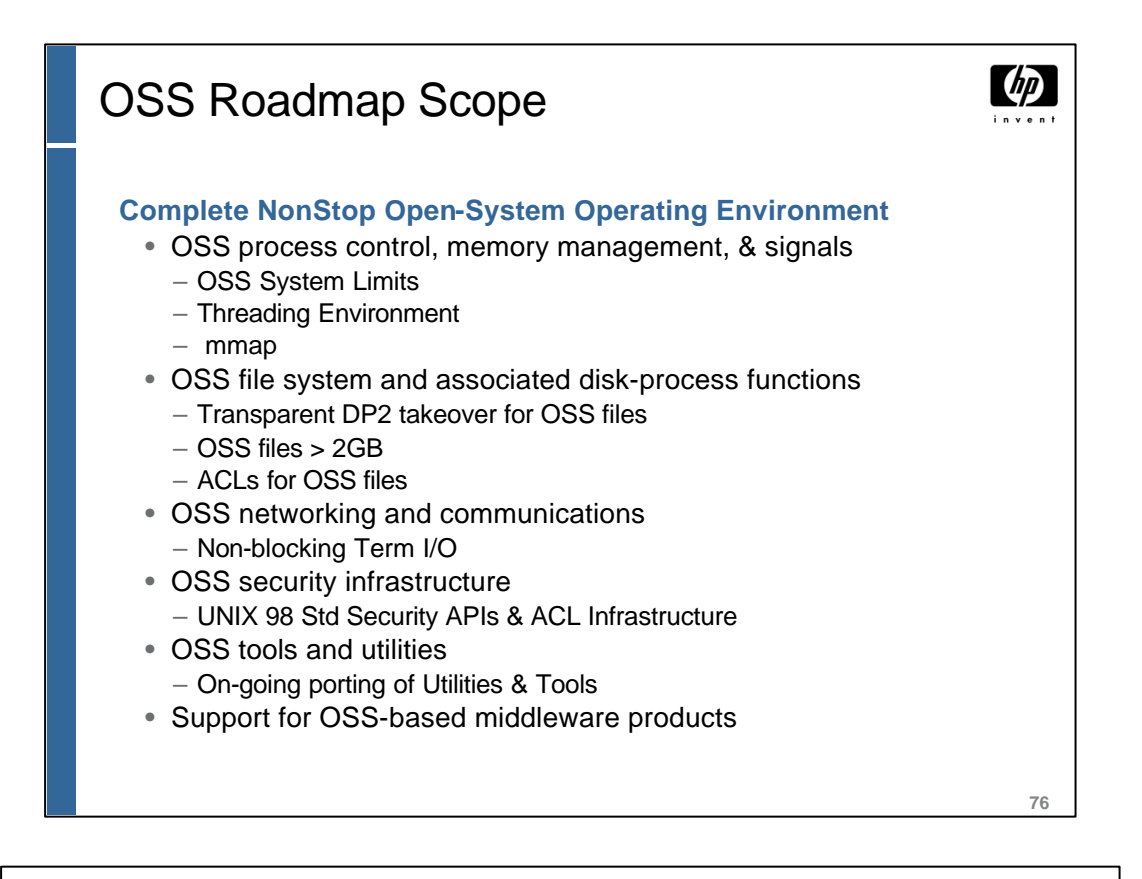

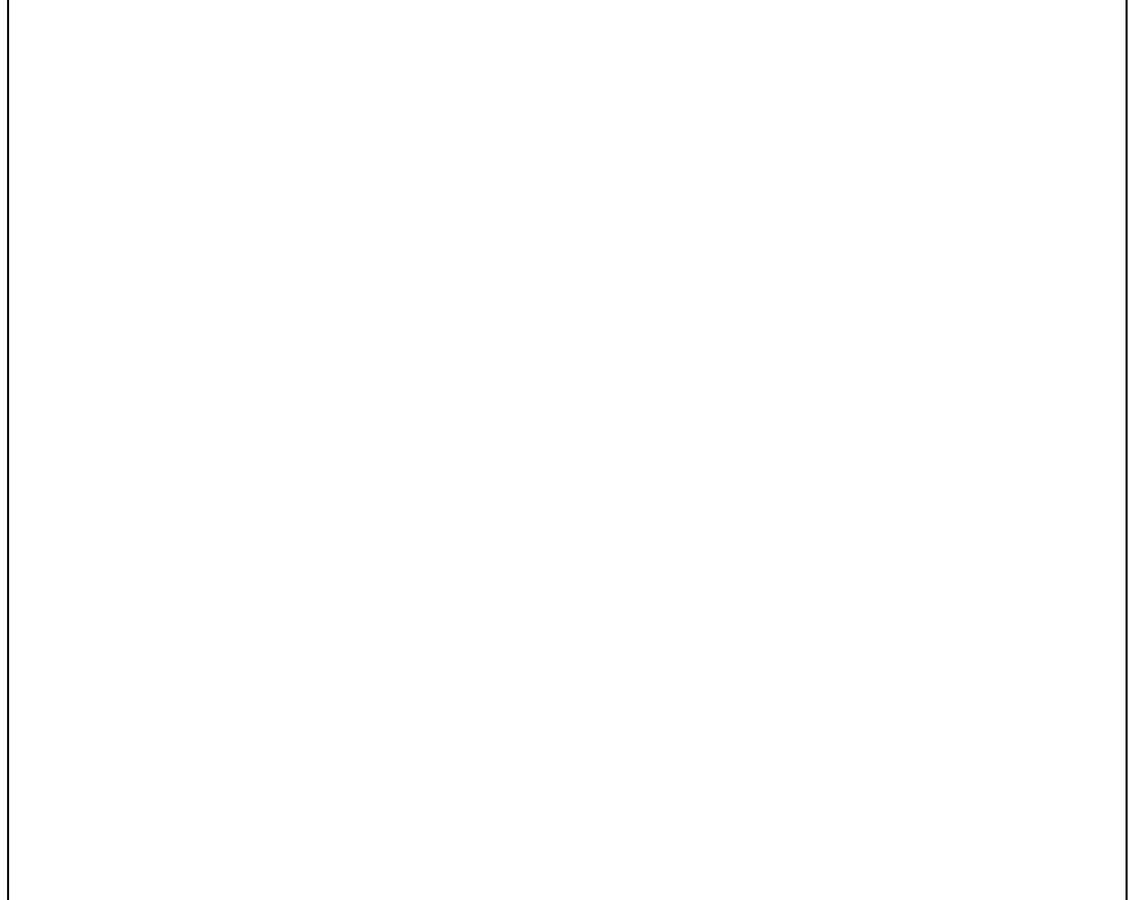

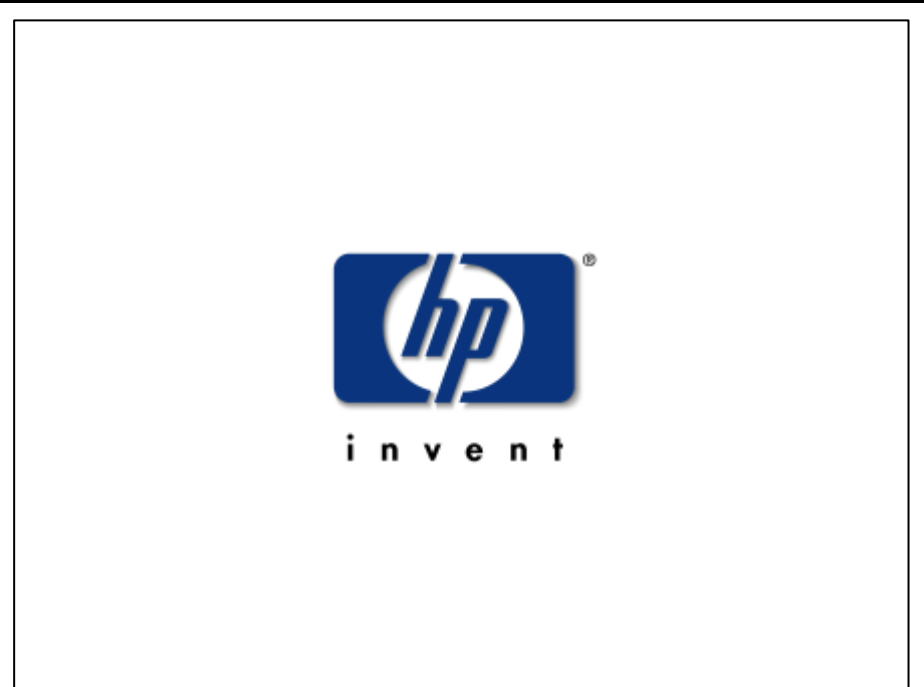